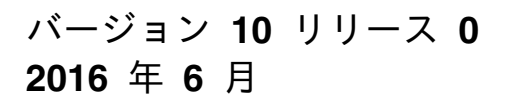

# **IBM Campaign SOAP API** ガ イド

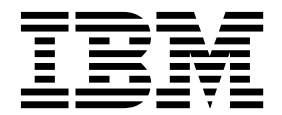

本書および本書で紹介する製品をご使用になる前に、 67 [ページの『特記事項』に](#page-70-0)記載されている情報をお読みください。

本書は、IBM Campaign バージョン 10、リリース 0、モディフィケーション 0 および新しい版で明記されていない 限り、以降のすべてのリリースおよびモディフィケーションに適用されます。

お客様の環境によっては、資料中の円記号がバックスラッシュと表示されたり、バックスラッシュが円記号と表示さ れたりする場合があります。

原典: Version 10 Release 0 June 2016 IBM Campaign SOAP API Guide

- 注記 -

- 発行: 日本アイ・ビー・エム株式会社
- 担当: トランスレーション・サービス・センター

**© Copyright IBM Corporation 1998, 2017.**

## 目次

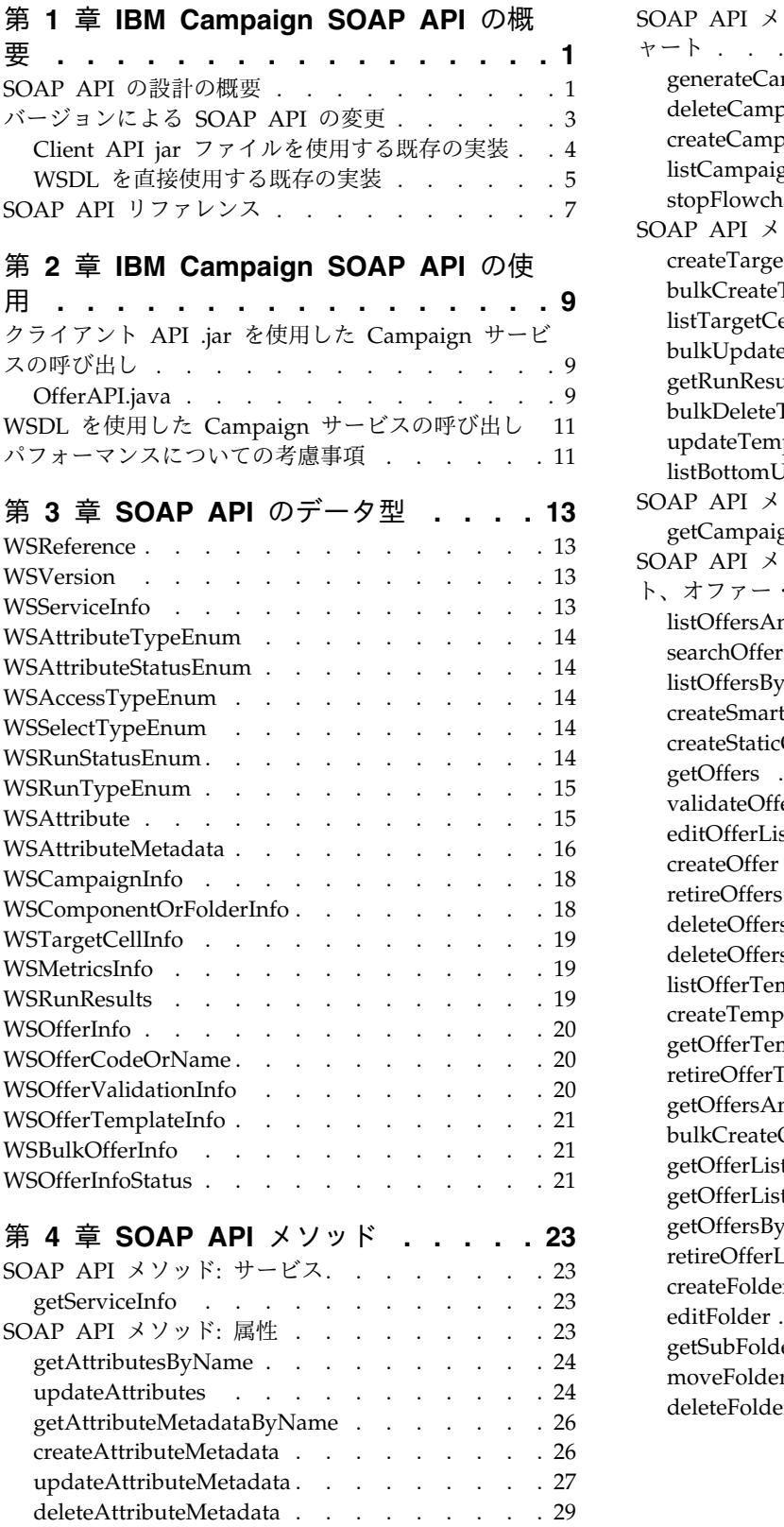

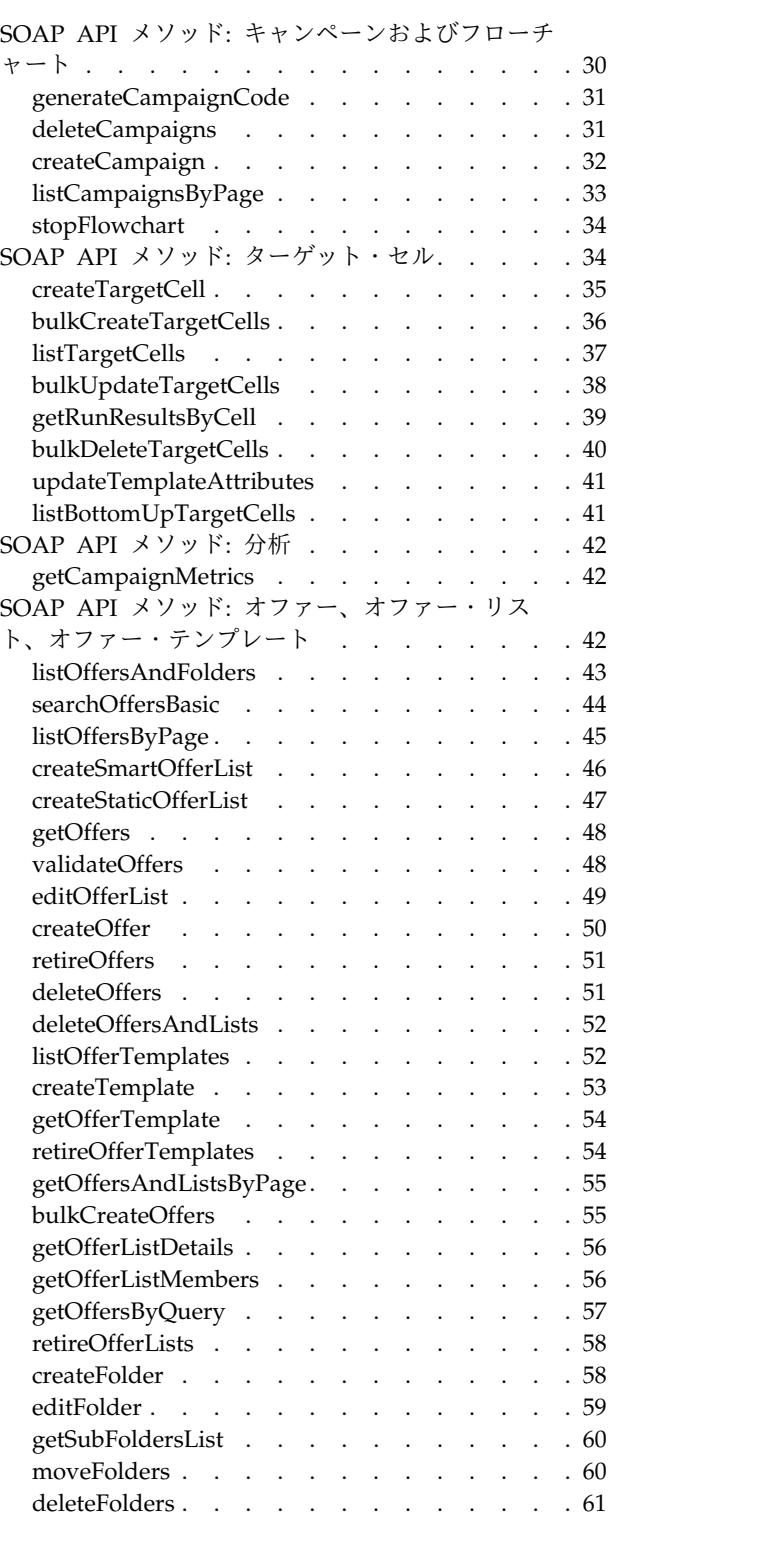

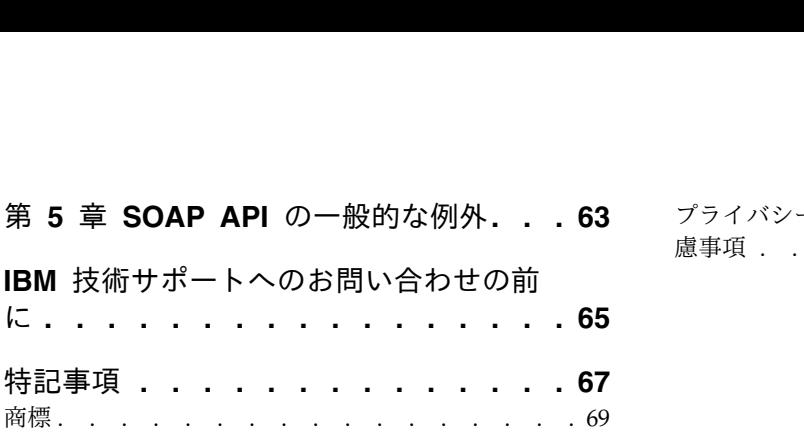

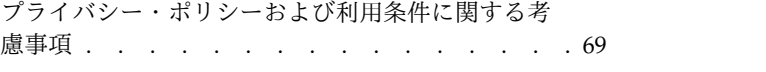

### <span id="page-4-0"></span>第 **1** 章 **IBM Campaign SOAP API** の概要

IBM® Campaign SOAP API の仕様は、Application Programming Interface (Campaign Services とも呼ばれる) のバージョン 3.0 を定義します。この仕様は、 IBM Campaign と共にインストールされる Campaign Services Software Developer's Tookit (devkits) の一部として配信されます。

インストーラーによって配置される <CAMPAIGN\_HOME>/devkits/ CampaignServicesAPI ディレクトリーには、例、ビルドとテキストのスクリプト、 パブリック・クラスとインターフェースの Javadoc リリース・ノートが含まれま す。

Campaign Services SOAP API は、以下のような設計になっています。

- v クライアントが基礎となる実装の詳細を意識することなく、IBM Campaign コ ンポーネントに対して、きめの細かい作成、ディスカバリー、読み取り、更新を 行えるようにする。
- v 影響を最小限に抑えつつ既存の IBM Campaign ユーザー・インターフェースで 作業する。
- v データの妥当性を確保する。
- v IBM Campaign の必須のセキュリティー・サービスを満たす。
- 業界標準の SOAP (Simple Object Access Protocol) をサポートする (セキュア 認証も含む)。

### **SOAP API** の設計の概要

Campaign Services SOAP API は、実行中の IBM Campaign アプリケーション・ インスタンスのクライアント・ビューを提供するファサードです。IBM Campaign の機能のサブセットだけが公開されていますが、 Campaign 機能の主な側面を活用 するためには十分です。

#### 機能と図

この API は、IBM Campaign Web ユーザーおよび他の API スレッドと共に使用 されます。

通常、この API は、キャンペーン、オファー、およびターゲット・セルのコンポー ネントで、以下のタイプの操作をサポートします。

- コンポーネントの作成
- v コンポーネントのディスカバリー
- v コンポーネントの削除
- v コンポーネント属性および属性メタデータの作成、検査、および変更
- v フローチャート実行結果の取り出し

次の図は、CampaignServices 3.0 の配置のサンプルを示しています。

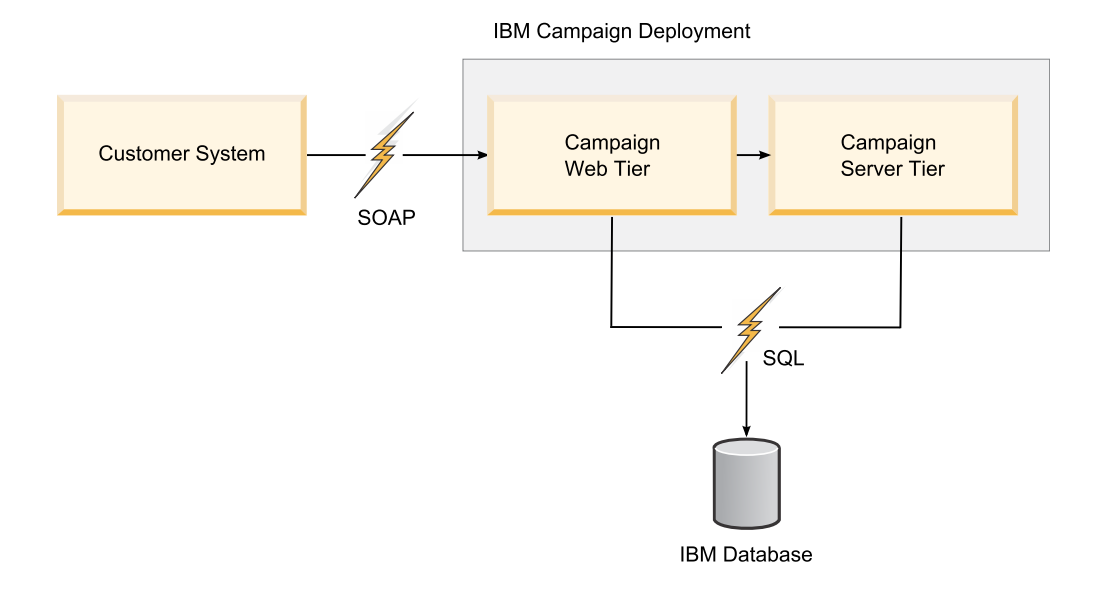

#### ユーザー認証

認証は、ユーザーの身元を確立するための処理です。ユーザー認証はクライアン ト・アプリケーションが担当します。

#### ユーザー許可

許可は、API によって公開されているコンポーネントおよび操作と比較して、認証 されたユーザーが持つ権限に関する処理です。

ユーザーの認証が正常に行われても、キャンペーンのサマリー情報の編集など、い くつかの操作を行うためには十分な権限がない場合もあります。この場合、API メ ソッドは AuthorizationException をスローします。

#### ロケール

API 要求には、特定の要求の実行に使用するためのロケールを定義する、オプショ ンの **requestedLocale** パラメーターがあります。このパラメーターを定義しない場 合は、API はデフォルトの IBM ユーザーの優先ロケールを使用します。要求され たロケールでメッセージや他のローカライズされたテキストを返すときには、通常 の Java™ ベスト・エフォート・マッチング・アルゴリズムが使用されます。

このパラメーターのタイプは java.util.Locale クラスです。

注**:** キャンペーンについての説明など、いくつかのユーザー指定テキストには、その テキストを指定したユーザーのロケールが適用されます。IBM Campaign は、その ようなデータをローカライズしようとはしません。通知、警告、およびエラー・メ ッセージのみが API によってローカライズされます。

#### 状態管理

CampaignServices API はステートレスです。つまり、複数の呼び出しの間でクラ イアントごとの情報が API によって保存されることはありません。

特定の API 呼び出しによって Campaign が管理する基礎となるコンポーネント・ インスタンスの状態が変更され、その状態変更がデータベースに維持されている可 能性は確かにあります。

### <span id="page-6-0"></span>バージョンによる **SOAP API** の変更

このトピックは、現在IBM Campaign SOAP API を使用しているお客様に、変更 点を示すことが目的です。以前のバージョンからアップグレードした場合は、次の 情報を確認して、アプリケーション・コードを変更する必要があるかどうかを判断 してください。

#### バージョンおよび後方互換性

CampaignServices API の将来のバージョンは、以前のバージョンで同じメジャ ー・バージョン番号を共有するすべてのマイナー・リリースやメンテナンス・リリ ースとの互換性を持ちます。ただし、IBM は、 「ドット・ゼロ」(x.0) のメジャ ー・リリースで以前のバージョンとの互換性を中断する権利を保有します。

次のいずれかの変更が行われた場合に、API のメジャー・バージョン番号が増分し ます。

- データの変換処理の変更
- v ビジネス・ロジックつまりサービス・メソッドの機能の変更
- v メソッドのパラメーターまたは戻りの型 (またはその両方) の変更

次のいずれかの変更が行われた場合に、API のマイナー・バージョン番号が増分し ます。

- v 新しいメソッドの追加
- v 新しいデータ型が追加され、その使用が新しいメソッドに限定される場合
- 列挙型への新しい型の追加
- 新しいバージョンのインターフェースの定義

IBM は公開された WSDL、SOAP クライアント、および SOAP オファーの実装に 使用される Apache Axis のバージョンのサポートを、少なくとも IBM の次のメジ ャー・リリースまで続けます。実際には、これは複数のバージョン固有の Web サ ービスを同時にサポートすることにより実現されます。 (IBM は、このサービスの 複数のバージョンを既に内部的にサポートしています。)

#### **v9.1.2** の変更点

v9.1.2 のバージョンでは API の変更はありません。

注**:** v9.1.2 では、このガイドで説明する SOAP API に加えて REST API が導入さ れました。 REST API については、別の箇所で説明します。

#### **v9.1.1** の変更点

**stopFlowchart** に新しい入力パラメーターの **runId** が含まれ、クラスター化リスナ ー環境をサポートするようになりました。

<span id="page-7-0"></span>**v9.1** の変更点

バージョン 9.1 では API の変更はありません。

#### **v9.0** の変更点

バージョン 9.0 では API の変更はありません。

#### **v8.6** の変更点

v8.6 では次の API の変更が実装されました。

- v SOAP エンジンが、AXIS バージョン 1.4.1 から AXIS2 1.5.2 にアップグレード されました。
- v WSDL が、必須/オプションのパラメーターを処理する際の問題に対応するよう に再構成されました。
- v Client API .jar ファイルは、WSDL が変更されたため変更されました。結果と して、生成されるスタブおよびクラスが変更されました。 Client API メソッド のパラメーターは変更されていませんが、AXIS2 WSDL2Java コンバーターの使 用のために、サポートする値オブジェクトのコンストラクターが変更されまし た。
- v Web サービス URL は、次の場所を指します。

http://<host>:<port>/Campaign/services/CampaignServices30Service

また、対応する WSDL は次の場所から取得できます。

http://<host>:<port>/Campaign/services/CampaignServices30Service?wsdl

IBM Campaign バージョン 8.6 以上にアップグレードしており、現在 Campaign Services API を使用している場合は、アプリケーション・コードを変更してくださ い。

詳しくは、Client API または WSDL のどちらを使用するかに応じて、以下のセク ションを参照してください。

- v 『Client API jar ファイルを使用する既存の実装』
- v 5 ページの『WSDL [を直接使用する既存の実装』](#page-8-0)

### **Client API jar** ファイルを使用する既存の実装

この情報は、IBM Campaign バージョン 8.6 以上にアップグレードし、現在 Client API の .jar ファイルを使用して Campaign Web アプリケーションと対話 している場合に関係があります。

#### **Client API** の **.jar** ファイル

Java アプリケーションは .jar ファイルを使用する必要があります。このファイル は、以下の場所にあります。

<CAMPAIGN\_HOME>/devkits/CampaignServicesAPI/lib/ CampaignServicesClient30.jar

<span id="page-8-0"></span>新しいオファーの作成を示している Java の例は、 9 ページの『[OfferAPI.java](#page-12-0)』を 参照してください。同じ例は、Campaign インストール環境の次の場所にもありま す。

<CAMPAIGN\_HOME>/devkits/CampaignServicesAPI/samples/OfferAPI.java

#### 従属 **.jar** ファイル

AXIS2 バージョン 1.5.2 へのアップグレードに伴い、Java アプリケーションも AXIS2 1.5.2 配布の .jar ファイルを使用するようにアップグレードする必要があ ります。それは、CampaignServicesClient30.jar がそれらの .jar ファイルに従属 しているためです。すべての従属の .jar ファイルはご使用のアプリケーションの Java クラスパスに含めなければならず、これらのファイルは <CAMPAIGN\_HOME>/ Campaign.war の Campaign.war ファイルにあります。

.jar ファイルを Campaign.war から抽出して、 Java クラスパスに含めます。

#### **Client API** コンストラクター

Client API オブジェクトを構成するとき、次の例に示されているように Web サー ビス URL および例外シグニチャーを変更します。

```
try {
URL serviceURL = new URL(PROTOCOL, HOST, PORT,
"/Campaign/services/CampaignServices30Service");
CampaignServices30SoapClient client = new
CampaignServices30SoapClient(serviceURL, TIMEOUT);
} catch (RemoteException exception) {
exception.printStackTrace();
}
```
#### サポートするクラスのパラメーター化されたコンストラクター

AXIS2 エンジンでは、生成されるクラスおよびスタブには、パラメーター付きコン ストラクターはありません。代わりに、これらのクラスには、メンバー用の setter と getter を持つデフォルトの引数のないコンストラクターだけがあります。

```
WSReference wsRef = new WSReference();
wsRef.setComponentTypeEnum(typeEnum);
wsRef.setId(id);
```
### **WSDL** を直接使用する既存の実装

この情報は、IBM Campaign バージョン 8.6 以上にアップグレードし、現在 WSDL を使用して Campaign Web アプリケーションと対話している場合に関係が あります。 Campaign Web サービスの WSDL は、サード・パーティー製のコン バーター・ツールを使用してクライアント・サイド・スタブおよびサポートするク ラスを生成するために使用されます。ここに示す例は、Apache AXIS2 1.5.2 の WSDL2Java ツールを使用しています。

#### **WSDL** の場所およびサービス **URL**

IBM Campaign の Campaign Web サービスは、次の場所に配置されます。

http://host:port/Campaign/services/CampaignServices30Service

対応する WSDL は、次の場所から取得できます。

http://host:port/Campaign/services/CampaignServices30Service?wsdl

### スタブおよびクラスの生成

Apache AXIS2 1.5.2 の WSDL2Java ツールは、スタブおよびサポートする Java クラスを WSDL から生成するために使用できます。サンプルの Ant タスクがここ に示されています。

このツールは、類似の引数のセットを使用して、コマンド・ラインからも使用でき ます。引数値は環境に合うように変更できます。

注**:** 次の WSDL2Java コンバーター例には、デフォルトの ADB バインディングが 使用されます。

```
<java classname="org.apache.axis2.wsdl.WSDL2Java" fork="true">
    <classpath refid="axis2.class.path"/> <!-Class path having
AXIS2 libraries -->
    <arg value="-uri"/>
    <arg file="CampaignServices30.wsdl"/> <!-Actual location of
WSDL -->
    <arg value="-s"/> <!-- Generate sync style code -->
    <arg value="-Euwc"/> <!-- Takes care of generating Wrapper
java types for nillable = true elements. -->
    <arg value="-uw"/> <!-- Unwrap params -->
    <arg value="-u"/> <!-- Unpack classes -->
    <arg value="-ns2p"/> <!-- Namespace to package mapping. Customer
can have their own package names. -->
   <arg value="http://webservices.unica.com/campaign/CampaignServices/
3.0=com.unica.publicapi.campaign.campaignservices.soap.v30"/>
    <arg value="-o"/> <!-- Output directory -->
    <arg file="${autogen.java.dir}"/>
</java>
```
#### 生成されたスタブおよびサポートするクラスの使用

スタブは以下の方法で使用できます。

CampaignServices30ServiceStub serviceStub = new CampaignServices30ServiceStub(serviceURL);

serviceStub.getServiceClient().getOptions().setTimeOutInMilliSeconds (webServiceTimeout); //Timeout in milliseconds.

#### オファーは以下の方法で作成できます。

```
try{
```
//Please change host and port to match your environment. String serviceURL = "http://host:port/Campaign/services/CampaignServices30Service"; CampaignServices30ServiceStub serviceStub = new CampaignServices30ServiceStub(serviceURL); long webServiceTimeout =  $2*60*1000$ ; // 2 minutes serviceStub. getServiceClient().getOptions().setTimeOutInMilliSeconds(webServiceTimeout); //Timeout in milliseconds. WSTextAttribute nameAttirbute = new WSTextAttribute(); nameAttirbute.setMetadata(null); nameAttirbute.setName("uacOfferDescription"); nameAttirbute.setValues(new String[]{"description " + System.currentTimeMillis()}); WSTextAttribute[] wsAttributes = {nameAttirbute}; // convert to WSAttributeArrays WSAttributeArrays obj = new WSAttributeArrays(); obj.setTextAttributes(wsAttributes); //Please change the values of following variables to match your environment. String authorizationLoginName = "asm\_admin"; //login user name String partitionName = "partition1"; //Use your security policy of Campaign String securityPolicyName = "Global Policy"; //Use your security policy of Campaign

```
String offerName = "1st Offer"; //Name of the offer to be created.
    String templateName = "Offer Template"; //Existing offer template name.
   long folderID = 100; //Actual ID of the folder where this offer will be created.
   //For folderID <=0, offer will be created at root level.
   CreateOffer createOfferObject = new CreateOffer();
   createOfferObject.setAuthorizationLoginName(authorizationLoginName);
   createOfferObject.setPartitionName(partitionName);
   createOfferObject.setRequestedLocale(Locale.US.toString());
   createOfferObject.setSecurityPolicyName(securityPolicyName);
   createOfferObject.setName(offerName);
   createOfferObject.setFolderID(folderID);
   createOfferObject.setTemplateName(templateName);
   createOfferObject.setAttributes(obj);
    // make campaign WebService call
   WSCreateOfferResponse wsResponse = serviceStub.createOffer(createOfferObject);
    // process status
   WSRequestStatus status = wsResponse.getStatus();
   // done
    WSOfferInfo offerInfo = wsResponse.getOfferInfo();
    System.out.println("status = "+status.getStatusType());
   System.out.println("offerInfo = "+offerInfo.getName());
} catch (Exception exception) {
   //Handle the Exception here.
   exception.printStackTrace();
}
```
この例で、createOffer() はタイプ CreateOffer のパラメーターを 1 つだけ受け入 れるようになりました。

AXIS2 エンジンでは、生成されるクラスおよびスタブにパラメーター化されたコン ストラクターがなくなりました。

### **SOAP API** リファレンス

以下のリファレンスに基づいて、IBM Campaign SOAP API の仕様が作成されま した。

- 「Basic Profile Version 1.1」、Web Service Interoperability Organization (WS-I)、2006 年 4 月 10 日。 (http://www.ws-i.org/Profiles/BasicProfile-1.1-2006-0310.html)
- $[SOAP \ 1.2 \ (draff)]$ , W3C Soap working group, 2003 年 6 月 24 日 (http://www.w3.org/TR/soap/)
- v 「JAX-RPC 1.1」、Sun Microsystems、2003 年 10 月 14 日 (http://java.sun.com/webservices/jaxrpc/index.jsp)
- Apache Web services working group (http://ws.apache.org/axis2)

### <span id="page-12-0"></span>第 **2** 章 **IBM Campaign SOAP API** の使用

IBM Campaign Web Services SOAP API を使用するために、クライアント API .jar ファイルを使用するか、WSDL を直接使用できます。.jar ファイルのメソッド を使用して、オファーを作成する方法の例を示します。

### クライアント **API .jar** を使用した **Campaign** サービスの呼び出し

IBM Campaign には、SOAP Web サービスを使用して Campaign Web アプリケ ーションと対話する Client API が備わっています。このラッパーは、クライアン ト・アプリケーションが Campaign APIを呼び出すために使用できる .jar ファ イル内にバンドルされています。

.jar ファイルは、次の場所にあります。

<CAMPAIGN\_HOME>/devkits/CampaignServicesAPI/lib/ CampaignServicesClient30.jar

次の例は、Campaign のルート・オファー・フォルダー・レベルで新しいオファー を作成する方法を示しています。同じ例は、次の場所にもあります。

<CAMPAIGN\_HOME>/devkits/CampaignServicesAPI/samples/OfferAPI.java

注**:** この例では、パラメーター用にいくつかのダミーの値を使用しています。実際の 値は異なることがあります。

また、Campaign Web サービスの URL は http://host:port/Campaign/services/ CampaignServices30Service です。ここで、host および port は、Campaign Web アプリケーションが配置されるマシンのホスト名およびポート番号を表します。

提供されているサンプルを使用する場合には、それをクライアント環境に合うよう に変更してください。

### **OfferAPI.java**

この Java サンプルをコンパイルして実行するには、従属するすべての .jar ファ イルを Java クラスパスに含める必要があります。 CampaignServicesClient30.jar ファイルは、<CAMPAIGN\_HOME>/Campaign.war にある Apache AXIS2 SOAP エンジ ン .jar ファイルおよび他の共通 Apache .jar ファイルに従属します。 .jar フ ァイルを Campaign.war から抽出して、 Java クラスパスに含めます。

```
import java.net.URL;
import java.util.Locale;
import com.unica.publicapi.campaign.campaignservices.CampaignServicesException;
import com.unica.publicapi.campaign.campaignservices.attribute.metadata.
   IAttribute Metadata;
import com.unica.publicapi.campaign.campaignservices.soap.v30.
    CampaignServices30SoapClient;
import com.unica.publicapi.campaign.campaignservices.soap.v30.WSAttribute;
import com.unica.publicapi.campaign.campaignservices.soap.v30.WSOfferInfo;
import com.unica.publicapi.campaign.campaignservices.utils.WSAttributeUtils;
```

```
/**
* This is the sample java client class that shows the usage of Campaign SOAP
services API.
* This sample uses CampaignServices30SoapClient facade to interact with Campaign
web service.
* Here the creation of Offer is shown. Please refer to the API guide for
more details.
 *
* @author AGijare
 *
*/
public class OfferAPI {
    /**
    * @param args
    */
   protected static CampaignServices30SoapClient CLIENT = null;
    private static void setup(){
       try {
           String protocol = "http"; //http or https
           String host = "localhost"; //Host name of deployed Campaign.
Use proper host name here.
           int port = 7001; //port number of deployed Campaign
           long timeOut = 2*60*1000; // 2 minutes
          String servicesURI = "/Campaign/services/CampaignServices30Service";
          CLIENT = new CampaignServices30SoapClient(
              new URL(protocol, host, port, servicesURI),
              timeOut);
     } catch (Exception exception) {
          exception.printStackTrace();
          System.exit(-1);
      }
    }
   public static void main(String[] args) {
       //Please change the values of following variables to match your
environment.
        String userName = "user_name"; //login user name
        String partitionName = \frac{1}{1} partition1"; //Use proper partition name of
Campaign
       Locale loc = Locale.US;
       String securityPolicy = "Global"; //Use your security policy of
Campaign
        String offerName = "Offer1";
       String offerTemplate = "Offer Template"; // Template from which
Offer will be created.
       long folderID = 1002; //Actual ID of the folder where this offer
will be created. For folderID <=0, offer will be created at root level.
       //Attributes of Offer
        WSAttribute[] wsAttributes = {
           WSAttributeUtils.getWSTextAttribute(IAttributeMeta
data.AC_OFFER_DESCRIPTION_ATTRIBUTE_NAME, null, new String[]{"description "
+ System.currentTimeMillis()})
       };
        setup();
        try {
           WSOfferInfo wsOfferInfo = CLIENT.createOffer(userName,
partitionName, loc, securityPolicy,
               offerName, folderID, offerTemplate, wsAttributes);
            System.out.println("Created offer: " + wsOfferInfo.getName());
        } catch (CampaignServicesException e) {
```

```
e.printStackTrace();
      }
   }
}
```
### <span id="page-14-0"></span>**WSDL** を使用した **Campaign** サービスの呼び出し

Campaign サービスは、次の Campaign Web サービスの WSDL ファイルを使用 して呼び出すことができます。CampaignServices30.wsdl。

CampaignServices30.wsdl ファイルは、次の場所にあります。

http://host:port/Campaign/services/CampaignServices30Service?wsdl

または、次の場所にある Campaign 配布に含まれています。

<CAMPAIGN\_HOME>/devkits/CampaignServicesAPI/lib/

クライアント Java アプリケーションは、サード・パーティー製の WSDL から Java へのコンバーター・ツールを使用して WSDL から生成される、クラスおよび スタブを使用する必要があります。IBM は、Apache AXIS の使用をお勧めしま す。

Apache AXIS2 を使用して WSDL から生成されたクラスおよびスタブから作成さ れる javadocs は、次の場所にあります。

<CAMPAIGN\_HOME>/devkits/CampaignServicesAPI/javadocs/index.html

注**:** 従属するすべての .jar ファイルは、Java クラスパスに含まれている必要があ ります。 CampaignServicesClient30.jar ファイルは、 <CAMPAIGN\_HOME>/ Campaign.war にある Campaign.war ファイル内の Apache AXIS2 SOAP エンジン .jar ファイルおよび他の共通 Apache .jar ファイルに従属します。 .jar ファイ ルを Campaign.war から抽出して、 Java クラスパスに含めます。

### パフォーマンスについての考慮事項

現在の CampaignServices API 実装のパフォーマンス・プロファイルは、GUI を 利用したときのアプリケーションのパフォーマンス・プロファイルと似ています。 いくつかの API は、明示的にパフォーマンスのために設計されています。特に listCampaignsByPage() API は、相対的に効率の良いページ編集を可能にします。

SOAP インターフェースでは、場合によっては大変に冗長なものとなる XML 形式 にすべてのデータが変換されるので、その性質上、待ち時間およびオーバーヘッド が生じます。例えば、単純なループバック SOAP 呼び出しは、標準的なネットワー クで 100 ミリ秒かかります (Java 1.4.x ではさらに長くかかりました)。API は、 SOAP のパフォーマンスが適切になるよう、標準的なポータルや他のクライアン ト・アプリケーションのビジネス・ユースケース (see listOffersByPage() など) 用に最適化されています。

ただしクライアントは、通常の Web ユーザー要求の CampaignServices サービス にかかる負荷が過大にならないように注意する必要があります。 一般的に、API ユ ーザーが必要とする処理量は、典型的な IBM Campaign Web ユーザーが必要とす る処理量を超えないと予期されています。

### <span id="page-16-0"></span>第 **3** 章 **SOAP API** のデータ型

IBM Campaign Services SOAP API は、次の公用データ型を使用します。

### **WSReference**

データベース ID を囲む単純なラッパー。

- v **componentTypeEnum**: ID によって指定されるコンポーネント・タイプを示す列挙 型。以下のいずれかです。
	- FOLDER
	- CAMPAIGN
	- FLOWCHART
	- TCS\_CELL
	- OFFER
	- OFFER\_LIST
	- OFFER\_TEMPLATE
- v *id*: 参照を示すデータベース固有の一意の数値 ID を定義する *Long* 値。

### **WSVersion**

バージョンのさまざまなコンポーネントを取得するラッパー・タイプ。以下が含ま れます。

- v *major*: メジャー・バージョン番号を定義する整数。例えば完全なバージョンが 8.1.2.3 であれば、「8」になります。
- v *minor*: マイナー・バージョン番号を定義する整数。例えば完全なバージョンが 8.1.2.3 であれば、「1」になります。
- v *maintenance*: バージョンのメンテナンス番号 (該当する場合) を定義する整数 (オ プション)。例えば完全なバージョンが 8.1.2.3 であれば、「2」になります。 API バージョンでは提供されません。
- v *patch*: バージョンのパッチ・リリース番号 (該当する場合) を定義する整数 (オプ ション)。例えば完全なバージョンが 8.1.2.3 であれば、「3」になります。 API バージョンでは提供されません。

### **WSServiceInfo**

サービスに関する情報を囲む単純なラッパー・タイプ。これには次のフィールドが あります。

- v *apiVersion*: サービスによってサポートされる API の最新バージョンを定義す る、*WSVersion* インスタンス。 (*apiVersion* にはメジャーおよびマイナー・バー ジョン情報のみが含まれます)。
- v *campaignVersion*: 基礎となる IBM Campaign インスタンスの完全なバージョン を定義する *WSVersion* インスタンス。

v *name*: サービスの内部名。「CampaignServices30Service」など。

### <span id="page-17-0"></span>**WSAttributeTypeEnum**

可能なすべての属性タイプを定義する列挙型。次のいずれかになります。

- v STANDARD: Campaign によって定義される、標準または基本属性。
- v CUSTOM: 別の IBM アプリケーション、顧客、または他のサード・パーティー によって定義される属性。
- INPUT PARAMETER: 入力パラメーター。IBM Campaign フローチャートの実 行に使用される属性など。
- v OUTPUT\_PARAMETER: 出力パラメーター。IBM Campaign でのフローチャー ト実行により完成する値を持つ属性など。

### **WSAttributeStatusEnum**

可能なすべての属性ステータス・コードの列挙。次のいずれかになります。

- v ACTIVE: 属性はアクティブで、任意に使用できます。
- v RETIRED: 属性はサービスから削除されているので、使用できません。

### **WSAccessTypeEnum**

次のいずれかになる、可能なすべての属性値アクセス・タイプを定義する列挙型。

- READ ONLY: 属性値の読み取りおよび表示ができますが、変更はできません。
- READ WRITE: 属性値の読み取り、表示、および変更ができます。

属性アクセスは、セキュリティー権限に対して付加的です。例えばクライアント・ ユーザーのセキュリティー・ポリシーが特定の属性に対する読み取りアクセスを拒 否している場合、属性アクセスがそのセキュリティー設定をオーバーライドするこ とはできません。実際には、API は属性をクライアントに返しません。

### **WSSelectTypeEnum**

特定の属性値に対するすべての可能な選択タイプを定義します。以下のいずれかに なります。

- v NONE: 選択がありません (*hasOptions* は false です)。
- v SINGLE\_SELECT: 可能なオプションのリストから一度に 1 つの属性オプション のみを選択できます (属性 *hasOptions* の場合にのみ有効です)。
- v MULTIPLE\_SELECT: SINGLE\_SELECT と似ていますが、一度に 1 つ以上のオ プションを選択できます。

### **WSRunStatusEnum**

すべての可能なフローチャート、ブランチ、またはセルの実行ステータスの列挙 型。以下のいずれかになります。

• NOT STARTED: 実行はスケジュール設定されましたが、また開始されていませ ん。

- <span id="page-18-0"></span>v RUNNING: 実行が進行中です。
- CANCELLED: 実行が Campaign ユーザーまたはこの API によってキャンセル されました。
- v SUCCEEDED: 実行が正常に終了しました。
- v FAILED: 実行が失敗しました。エラー詳細は別途報告されます。 ( 19 [ページの](#page-22-0) 『[WSRunResults](#page-22-0)』を参照してください。)

### **WSRunTypeEnum**

すべての可能な実行タイプの列挙型。以下のいずれかになります。

- NOT\_RUN
- TEST\_RUN
- PRODUCTION RUN
- RUN\_SKIPPED
- TEST FLOWCHART
- PRODUCTION FLOWCHART
- TEST\_BRANCH
- PRODUCTION\_BRANCH
- TEST\_PROCESS
- PRODUCTION PROCESS

### **WSAttribute**

属性は、キャンペーンの名前 などの標準データ、*gender* などのフローチャート実行 の入力パラメーター、または別の IBM アプリケーションや IBM の顧客によって指 定される任意のカスタム・データの、いずれかの任意のデータを API によってアク セス可能なコンポーネント・インスタンスに添付するための、単純で拡張可能なメ カニズムを提供します。

注**:** この API で、属性は Campaign カスタム属性だけではなく、ほとんどのコン ポーネント・データをモデル化するために使用されます。

コンポーネントには、*AttributeMap* と呼ばれる特別な型付きマップとして CampaignServices API により公開されている、多くの属性が通常は関連付けられ ます。10 進 (倍精度数値) データを含む属性では、属性データが *WSDecimalAttribute* などの型指定された具象クラスとして API 全体で表されま す。

各属性には、以下が含まれます。

v *Name*: 属性の一意の名前。この名前は、属性およびそのメタデータに、それが出 現するコンポーネント・インスタンス内でアクセスするためのキーとなります。 名前のフォーマットは定義されていません。場合によっては、サービス、クライ アント、または IBM Campaign ユーザーによって、フォーマットが割り当てら れることもあります。

<span id="page-19-0"></span>通常この名前は、Campaign やクライアント・ユーザーに表示される表示名では ありません。それは *uacDescription* などのように API によって標準化されるこ ともあり、フローチャートを公開するときに IBM Campaign によって割り当て られることもあり、カスタム属性を定義するときに IBM アプリケーションまた は顧客によって割り当てられることもあります。ただし、すべてのケースで、名 前は一意であることが保証されます。

- v *Metadata*: (オプション) 属性のデータに関する情報。例えば、値のデータ型、表 示名、説明、プロンプト、デフォルト値、選択タイプ、長さ (テキスト)、精度 (小数)、オプション (単一または複数選択の場合) があります。 『WSAttributeMetadata』を参照してください。
- v *Values*: 型指定されたゼロ以上の値オブジェクトの配列。値フィールドは具象属 性クラスによって指定されます。各値の型は等しく、属性のメタデータ・フィー ルドの型定義に適合していなければなりません。ただし、すべての属性が複数値 をサポートするわけではありません。

以下の具象属性タイプがサポートされます。

- **WSBooleanAttribute**: 値がブール、つまり *true* または *false* の属性。
- **WSIntegerAttribute**: 整数値 (*java.lang.Long*)。
- **WSDecimalAttribute**: 倍精度 10 進数値 (*java.lang.Double*)。
- **WSCurrencyAttribute**: オプションの通貨値の ISO 4217通貨コード (US ド ルを表す「*USD*」など) と、 *Double* として取得される通貨値とを含む、複合 の通貨値。通貨コードが指定されない場合、IBM Campaign で使用されるデ フォルトが想定されます。

国、通貨記号、およびコードのリストは、http://www.xe.com/symbols.php を参照してください。通貨値に使用されるロケールが、ユーザーの優先ロケ ールとは異なる可能性があります。

- **WSCalendarAttribute**: いくつかのタイム・ゾーンおよびロケールで、値がカ レンダー日付つまり datetimes となる。
- **WSTextAttribute**: Unicode テキストの文字列 (おそらく NULL または空)。

注**:** 可能な属性のリストは、通常はコンポーネントのタイプごとに異なりますが、 リストがオーバーラップすることもあります。

### **WSAttributeMetadata**

WSAttributeMetadata は、特定の型付き属性のデータに関する情報、例えば値デー タ型、ローカライズされたテキスト (表示名、説明、プロンプトなど)、そのデフォ ルト値、暗黙的値の範囲、選択タイプ、オプション (単一または複数選択の場合) な どを定義します。属性の場合と同様に、属性メタデータは型設定されています。例 えば WSDecimalAttribute *myNumber* には WS *DecimalAttributeMetadata* がバイン ドされている必要があり、属性値、メタデータのデフォルト値、可能なオプション 値を含むすべての値には *Double* 型が設定されます。

説明、ラベル、および他の属性メタデータのテキストは、ローカライズされます。 ただし、ユーザー指定のテキストはユーザーが入力した状態でのみ表示されること があります。各 API 呼び出しには、クライアント・コードが、特定のユーザーがロ ーカライズされたメッセージの表示を希望する場合のロケールを定義するために使

用できる、要求されたロケールが含まれます。要求に応じるために、通常の Java ロケール・フォールバック・ポリシーが使用されます。

WSAttributeMetadata には、以下のフィールドが含まれます。

v *name*: 標準またはカスタムの属性名。また、このメタデータにバインドされる属 性によって使用される名前。標準属性はシステムによって定義され、予約名スペ ースに標準名が入っています (つまり、「*uac*」プレフィックスを使用します)。 カスタム名は他の任意の命名規則を使用できます。

注**:** 属性名は一意である必要があり、ローカライズされず、長さ制限 (文字コン テンツとデータベースに依存する) があります。名前には大/小文字の区別がな く、Unicode 文字、数字、および下線文字「\_」の任意の組み合わせで構成でき ますが、先頭を数字にすることはできません。

- v *description*: 属性の説明 (オプション)。ツールチップや他のユーザー・インターフ ェースを表示するために適しています。
- v Predicates: 属性について説明する、以下に示すようなさまざまな述部。
	- *isRequired*: 属性が必須の場合には true。
	- *isInternal*: 属性がシステムによって定義され、内部使用に限定される (ユーザ ーには表示されない) 場合は true。
	- *isGenerated*: ターゲット・セル・コードなど、属性の値がコンポーネントの作 成時に IBM Campaign によって自動生成される場合は true。通常、生成さ れる値の *accessTypeEnum* は READ\_ONLY となります。
	- *hasOptions*: 属性にオプションがある場合は true。このメタデータに対してオ プションが定義されていることと、*selectTypeEnum* が SINGLE\_SELECT ま たは MULTIPLE\_SELECT であることが暗黙に示されます。
- v *typeEnum*: 属性のタイプを定義する *WSAttributeTypeEnum*。STANDARD や CUSTOM など。
- v *statusEnum:* 属性のステータスを定義する *WSAttributeStatusEnum*。ACTIVE な ど。
- v *accessTypeEnum*: 属性値へのアクセス権限のタイプを定義する *WSAccessTypeEnum*。READ\_ONLY など。
- v *selectTypeEnum*: 属性に使用される選択のタイプを定義する *WSAccessTypeEnum*。SINGLE など。キャンペーンおよびセル属性の場合、また はオプションが指定されない場合には、NONE でなければなりません。
- v *componentTypeEnum*: API によって公開されるすべての可能なキャンペーン・コ ンポーネントの *WSComponentTypeEnum*。CAMPAIGN、FOLDER など。
- v *defaultValue* (フローチャートのみ): 属性のタイプのデフォルト値 (オプション)。 この値は、具象属性メタデータ・クラスによって提供されます。例えば、 *WSTextAttributeMetadata* のデフォルト値のタイプは文字列となります。 (属性値 に関する説明を参照してください)。フローチャート以外のコンポーネントについ ては、デフォルト値は定義されません。
- v *options*: この属性のオプションのリスト (オプション)。属性の複数のオプション を一緒に指定することにより、その属性の暗黙的値のセットを正確に定義できま す。各オプションは型指定されているので、例えば *WSTextAttributeMetadata* に は *WSTextAttributeOption* だけをバインドできます。

<span id="page-21-0"></span>注**:** オプションについては制約があり、テキスト属性だけがサポートされます。

各オプションは、以下を定義します。

- v *prompt*: プルダウン・メニューに適したオプションのプロンプト。性別属性のオ プションとして「男性」など。メタデータのプロンプトとは異なり、オプション の表示名には句読点が通常含まれません。
- v *description:* オプションのローカライズされた説明。「性別が男性の人」など。ツ ールチップのテキストに適しています。
- v *isDefault*: この特定のオプションがデフォルトの場合は true。 MULTIPLE SELECT 選択タイプでは、複数のオプションをデフォルトとしてマ ーク付けできます。
- v *value*: 型付きのオプションの値。属性メタデータ defaultValue と同様に、この 値は具象オプション・サブクラスによって提供されます。例えば、 *WSDecimalAttributeOption's* 値の型は Decimal です。 (属性値に関する説明を参 照してください)。上記の性別 の例を続けると、値は文字列「m」で宣言すること (*WSTextAttributeOption*)、または数字コード 123 で宣言すること (*WSDecimalAttributeOption*) ができます。

### **WSCampaignInfo**

キャンペーン属性データを囲む単純なラッパー・タイプ。

これには次のフィールドがあります。

- v *reference*: キャンペーンの参照。
- v *name*: キャンペーン名 (*uacName*)。一意的であることは保証されていません。
- v *description*: キャンペーンの説明 (オプション) (*uacDescription*)。
- v *campaignCode*: 一意的なキャンペーン・コード (*uacCampaignCode*)。クライアント または Campaign によって割り当てられます。

#### **WSComponentOrFolderInfo**

表示名やその参照など、ラップされたキャンペーンまたはフォルダーの属性データ の組み合わせを含みます。

これには次のフィールドがあります。

- v *reference*: コンポーネントまたはフォルダーの参照。
- v *name*: コンポーネントまたはフォルダーの名前 (*uacName*)。一意的であることは 保証されていません。
- v *description*: コンポーネントまたはフォルダーの説明 (オプション) (*uacDescription*)。
- v *componentCode*: コンポーネントの一意のコード。または、フォルダーの場合には NULL。

### <span id="page-22-0"></span>**WSTargetCellInfo**

ターゲット・セルの行属性のデータを囲む単純なラッパー。

これには次のフィールドがあります。

- v *reference*: セルの参照。
- v *name*: セル名 (*uacName*)。一意的であることは保証されていません。
- v *description*: セルの説明 (オプション) (*uacDescription*)。
- v *cellCode*: セル・コード (*uacCellCode*)。クライアントまたはキャンペーンによって 割り当てられます。 IBM Campaign *DuplicateCellCodesAllowed* 構成パラメータ ーを false に設定することにより、セル・コードを強制的に一意にすることがで きます。
- v *flowchartName*: セルがバインドされるフローチャートの名前 (オプション)。

### **WSMetricsInfo**

コンタクトの数を含む、キャンペーン分析データを囲む単純なラッパー・タイプ。 これには次のフィールドがあります。

- v *totalContacts*: コンタクトの合計数を示す long 値。
- v *responses*: *WSMetricsResponse* インスタンスの型付きリスト。以下のように、各イ ンスタンスは 1 つのレスポンスに関するコンタクト情報を定義します。
	- *typeCode*: レスポンス・タイプ・コードを定義する文字列。電話によるコンタ クトを示す *PHC* など。
	- *count*: このコンタクトが発生した回数を示す long 値。

### **WSRunResults**

フローチャート、プロセス・ボックス、またはセルの実行 (まだ進行中の可能性も ある) の結果を囲むラッパー・タイプ。この結果は、実行のステータス、フローチ ャート実行の開始と終了の日時、およびカウントを含みます。

これには次のフィールドが含まれます。

- v *sourceReference*: 実行結果のソースの参照 (オプション)。これにより、実行結果が 取り出されたコンテキストに応じて、フローチャート、フローチャート・プロセ ス・ボックス、またはターゲット・セルを参照できます。いずれの場合でも、残 りの実行結果データはこのソースを参照します。
- v *flowchartName*: 実行したフローチャートの名前。
- v *flowchartId*: フローチャートのデータベース ID。
- v *runId*: 実行のデータベース ID。
- v *typeEnum*: 結果を生成した実行を定義する列挙型。PRODUCTION\_PROCESS な ど (*WSRunTypeEnum* を参照してください)。
- v *statusEnum*: 実行ステータスを定義する列挙型。RUNNING など (*WSRunStatusEnum* を参照してください)。
- v *statusCode*: 整数の状況コード (オプション)。
- v *statusMessage*: 状況メッセージ (オプション)。
- <span id="page-23-0"></span>v *startDate*: 実行が開始された時点を示すカレンダーの日時 (オプション)。実行が 開始されていない場合は、NULL になります。
- v *endDate*: *startDate* と似ていますが、実行が (失敗でも成功でも) 終了した日時で ある点が異なります。実行が開始されていない場合やまだ終了していない場合 は、NULL になります。
- v *count*: 実行によって選択されたコンタクトの合計数 (オプション)。実行が完了し ていない場合は、ゼロまたは NULL になります。

### **WSOfferInfo**

オファーまたはオファー・リストの属性データを囲む単純なラッパー・タイプ。

これには次のフィールドがあります。

- v *reference*: オファーまたはオファー・リストの参照。
- v *name*: オファーまたはオファー・リストの名前 (*uacName*)、一意的であることは 保証されていません。
- v *description*: 説明 (オプション) (*uacDescription*)。
- v *offerCode*: オファーの場合はオファー・コード (*uacOfferCode*)、またはオファー・ リストの場合は NULL。 (一意的であることは保証されていません。)

### **WSOfferCodeOrName**

オファー・コードまたはオファー・リスト名のデータを囲む単純なラッパー・タイ プ。

これには次のフィールドがあります。

- v *isCode*: *codeOrName* フィールドが、オファー・コード (true) またはオファー・ リストの名前 (false) のどちらに推定されるかを示すブール値。
- v *codeOrName*: オファーの場合は一意のオファー・コード (*uacOfferCode*)、または オファー・リストの場合は名前。

### **WSOfferValidationInfo**

オファー検証情報を囲む単純なラッパー・タイプ。

これには次のフィールドがあります。

- v *errorCode*: NULL ではない場合、英数字の検証エラー・コードを定義します。エ ラー・コードについては、IStandardDefinitions クラスを参照してください。
- v *errorMessage*: エラー (発生した場合) を説明するローカライズされたメッセージ (オプション)。
- v *codeOrName*: 検証されたオファー・コードまたはオファー・リスト名。
- v *reference*: 有効な場合、オファーまたはオファー・リストの参照。

### <span id="page-24-0"></span>**WSOfferTemplateInfo**

オファー・テンプレートのデータを囲む単純なラッパー・タイプ。

これには次のフィールドがあります。

- v *reference*: オファー・テンプレートの参照。
- v *name*: オファー・テンプレートの名前。一意的であることが保証されています。
- v *description*: 説明 (オプション) (*uacDescription*)。
- v *offerTemplateID*: 一意のオファー・テンプレート・データベース ID。

### **WSBulkOfferInfo**

オファーをバルクで作成するために使用します。

これには次のフィールドがあります。

- v *offerName*: 作成されるオファーの名前。
- v *attributes*: オファー属性を示す WSAttribute タイプの配列。

### **WSOfferInfoStatus**

大量のオファーの作成のステータスを示す、*bulkCreateOffers()* API メソッドの戻り の型。

これには次のフィールドがあります。

- v *name*: オファーの名前。
- v *code*: オファー・コード。オファーの作成が失敗した場合には NULL になりま す。
- v *description*: オファーの説明。
- v *reference*: 作成されたオファーの WSReference。オファーの作成が失敗した場合 には NULL になります。
- v *status*: オファー作成のステータスを示す WSRequestStatus のインスタンス。

### <span id="page-26-0"></span>第 **4** 章 **SOAP API** メソッド

IBM Campaign Services SOAP API は、次のメソッドを使用します。

**SOAP API** メソッド**:** サービス

IBM Campaign SOAP API は、サービス自体についての識別情報を取得する方法 を提供します。

### **getServiceInfo**

WSServiceInfo getServiceInfo() throws CampaignServicesException;

サポートされる最新の API バージョンや、基礎となる IBM Campaign インスタン スの完全なバージョンといった、サービスに関する情報を返します。

注**:** この呼び出しではクライアント情報は不要で、セキュリティー許可は適用されて いません。

パラメーター

なし。

#### 戻り値

*WSServiceInfo* インスタンスを返します。

#### エラー

なし。

### **SOAP API** メソッド**:** 属性

ほとんどのコンポーネント・インスタンス・データは、属性または属性メタデータ として、IBM Campaign SOAP API によって公開できます。

属性メタデータ定義は、IBM Campaign (キャンペーンのカスタム属性など) に対し てグローバルなケースがあります。また、フローチャートのユーザー変数など、特 定のコンポーネントに制限されるケースもあります。特に明記されていない限り、 クライアントに十分のセキュリティー権限がある場合には、すべての属性が読み取 り可能です。

注**:** アクティブでクライアントからアクセス可能なコンポーネントのみが、この API によって公開されます。パブリックのサポートは、利用可能な API のサブセ ットに制限されます。

### <span id="page-27-0"></span>**getAttributesByName**

Map<String, WSAttribute> getAttributesByName(String userCredential, String partitionName, Locale requestedLocale, WSReference reference, String[] names) throws CampaignServicesException;

指定されたコンポーネント・インスタンス (空の場合もある) に関連付けられた、名 前の指定された属性を取り出します。

### パラメーター

*userCredential*: クライアント・ユーザー資格情報。

*requestedLocale*: この要求で使用するロケール (オプション)。指定されない場合は、 IBM ユーザーのロケール設定が使用されます。必要な場合は、通常のロケールのデ フォルト化アルゴリズムが適用されます。

*partitionName*: 使用するキャンペーン・パーティションの名前 (オプション)。定義 されない場合、デフォルトのパーティションが使用されます。

*reference*: 必要な属性を含む、コンポーネント・インスタンスの参照。参照が無効で あるか、コンポーネントが存在しない場合、*InvalidComponentException* がスローさ れます。

*names*: 取り出す属性の名前 (表示名ではありません) の配列 (オプション)。指定さ れない場合、すべての属性が返されます。名前の指定された属性が存在しない場 合、*AttributeNotFoundException* をスローします。

#### 戻り値

ゼロ以上の属性の型付きマップ。属性名はマップのエントリー・キーで、属性イン スタンスはエントリー値です。

#### エラー

InvalidComponentException、AttributeNotFoundException

AuthorizationException、DataException

注**:** これらの例外すべては、CampaignServicesException 内でラップされます。

#### **updateAttributes**

```
void updateAttributes(String userCredential, String partitionName,
        Locale requestedLocale, WSReference reference,
        boolean allowCreate,
        WSAttribute[] attributes)
    throws CampaignServicesException;
```
コンポーネント・インスタンスの 1 つ以上の属性を、指定の属性値で更新します。

#### 更新のロジック

更新のロジックは、以下のとおりです。

提供された属性マップに含まれる属性ごとに、以下を行います。

- 1. 属性名が既存の属性と一致する場合、その値フィールドを提供された値 フィー ルドで上書きすることを試行します。
- 2. 属性がまだ存在しない場合、*allowCreate* が true でそのメタデータが既知であ れば、属性を作成します。これは、グローバル属性メタデータおよびインスタン ス属性 (フローチャートを除く) に適用されます。
- 3. 値タイプ、または属性のメタデータ定義の他の側面が一致しない場合、または提 供された 1 つ以上の値が無効であったり範囲外であったりする場合は、 *InvalidAttributeException* をスローします。
- 4. または、指定された属性が存在しない場合、*AttributeNotFoundException* をスロ ーします。
- 注**:** 例外が生じた場合は、いずれの更新もコミットされません。

この特定のメソッドは、新しいカスタム属性を定義することをサポートしません。 そのためには createAttributeMetadata() メソッドを使用します。

すべてのケースで、属性の更新操作は通常のセキュリティー制約および検証に従い ます。特定のコンポーネント・インスタンスで必要な属性や正しいタイプなどは、 クライアントが決定する必要があります。

#### パラメーター

*userCredential*: クライアント・ユーザー資格情報。

*requestedLocale*: この要求で使用するロケール (オプション)。

*partitionName*: 使用するキャンペーン・パーティションの名前 (オプション)。

*reference*: 更新する属性を含むコンポーネント・インスタンスの参照。

*allowCreate*: コンポーネントの属性がまだ存在しない場合、それを新しく作成するか どうかを指定します。 (『更新のロジック』を参照してください。)

*attributes*: 更新する属性の配列。属性名は更新する属性を見つけるために使用され、 新しい値は、既存の属性の値を適切なタイプの単一オブジェクトまたは配列として 更新するために使用されます (該当する場合)。( 63 [ページの『第](#page-66-0) 5 章 SOAP API [の一般的な例外』を](#page-66-0)参照してください。)

#### 戻り値

なし。

### エラー

InvalidComponentException、AttributeNotFoundException、InvalidAttributeException

AuthorizationException、DataException

### <span id="page-29-0"></span>**getAttributeMetadataByName**

Map<String, WSAttributeMetadata> getAttributeMetadataByName(String userCredential, StringpartitionName, Locale requestedLocale, WSReference reference, String[] names) throws CampaignServicesException;

特定のコンポーネントやテンプレートにバインドされた、またはグローバルに定義 されている、名前の指定された属性メタデータ定義を取り出します。

#### パラメーター

*userCredential*: クライアント・ユーザー資格情報。

*requestedLocale*: この要求で使用するロケール (オプション)。

*partitionName*: 使用するキャンペーン・パーティションの名前 (オプション)。

*reference*: 必要な属性メタデータを含むコンポーネントまたはテンプレートの参照 (オプション)。ComponentTypeEnum のみが指定された場合、取り出しはそのタイ プのコンポーネントに制限されます。参照がまったく指定されない場合、取り出し はすべてのコンポーネント・タイプについて、すべてのグローバル・メタデータ定 義を返します。指定された参照が無効な場合は、*InvalidComponentException* をスロ ーします。

*names*: 取り出す属性メタデータの名前の配列 (オプション)。指定されない場合、コ ンポーネントのすべてのメタデータ、または参照が指定されない場合にはグローバ ルに定義されたメタデータが返されます。指定された 1 つ以上の属性メタデータ定 義が存在しない場合は *AttributeNotFoundException* をスローします。

#### 戻り値

ゼロ以上の属性メタデータ定義の型付きマップ。属性名はマップのエントリー・キ ーで、属性のメタデータはエントリー値です。

#### エラー

InvalidComponentException、AttributeNotFoundException

AuthorizationException、DataException

### **createAttributeMetadata**

```
void createAttributeMetadata(String userCredential,
        String partitionName,
        Locale requestedLocale, WSReference reference,
       WSAttributeMetadata[] attributeMetadata)
    throws CampaignServicesException;
```
1 つ以上の新しい属性メタデータ定義を作成し、オプションでそれらを特定のコン ポーネントまたはテンプレートにバインドします。

#### パラメーター

*userCredential*: クライアント・ユーザー資格情報。

*requestedLocale*: この要求で使用するロケール (オプション)。

<span id="page-30-0"></span>*partitionName*: 使用するキャンペーン・パーティションの名前 (オプション)。

*reference*: メタデータをバインドする必要のあるコンポーネントまたはテンプレート の参照 (オプション)。指定しない場合、作成されるメタデータ定義はグローバルに なります。無効な参照が指定された場合は、*InvalidComponentException* をスローし ます。

*attributeMetadata*: バインドする属性メタデータ定義の配列。指定された 1 つ以上の メタデータが既にコンポーネントにバインドされている場合、つまり名前が一意で はない場合は、*AttributeExistsException* をスローします。指定された 1 つ以上のメ タデータに問題がある場合、つまり内部的に不整合である場合は、 *InvalidAttributeException* をスローします。

戻り値

なし。

エラー

InvalidComponentException、AttributeExistsException、InvalidAttributeException

AuthorizationException、DataException

### **updateAttributeMetadata**

```
void updateAttributeMetadata(String userCredential,
        String partitionName,
        Locale requestedLocale, WSReference reference,
        boolean allowCreate,
        WSAttributeMetadata[] attributeMetadata)
    throws CampaignServicesException;
```
指定されたコンポーネントまたはテンプレートの 1 つ以上の属性メタデータ定義を 更新します。オプションで、必要であれば新しいメタデータ定義を作成します。

#### 更新のロジック

更新のロジックは、以下のとおりです。

提供された配列に含まれる属性メタデータ定義ごとに、以下を行います。

- 1. コンポーネントにバインドされた既存のメタデータと属性名が一致しない場合、 *allowCreate* パラメーター値に基づいて以下を行ってください。
	- a. *True*: 新しいメタデータ定義を作成します。createAttributeMetadata() 要 求を使用した場合と機能的には同じです。
	- b. *False*: *AttributeNotFoundException* をスローします。
- 2. 属性メタデータのデータ型が異なる場合、*InvalidAttributeException* をスローし ます。
- 3. 指定されたメタデータのフィールド値を使用して、既存の属性メタデータ定義の 上書きを試行します。該当しない場合は、*InvalidAttributeException* をスローし ます。以下の更新だけがサポートされます (該当しない場合は、 *InvalidAttributeException* をスローします)。
	- a. *name*: 変更できません (name はキーです)。
	- b. *displayName*: 新しい値を受け入れます。
- c. *description*: 新しい値を受け入れます。
- d. *isRequired*: *true* から *false* への変更のみを許可します。
- e. *isInternal*: 新しい値を受け入れます。
- f. *isGenerated*: 変更は許可されません。
- g. *attributeTypeEnum*: 変更は許可されません。
- h. *accessTypeEnum*: 新しい値を受け入れます。
- i. *selectTypeEnum*: オプションが指定された場合に以下の遷移を受け入れます。
	- 1) NONE から SINGLE SELECT または MULTIPLE SELECT へ
	- 2) SINGLE\_SELECT から MULTIPLE\_SELECT へ
- j. *options*: オプションは追加できますが、削除できません。次のオプションの 変更だけがサポートされます (値の一致により)。
	- 1) *displayName*: 新しい値を受け入れます (変動はありません)。
	- 2) *description*: 新しい値を受け入れます (変動はありません)。
	- 3) *isDefault*: 新しい値を受け入れます。ただし、SelectTypeEnum と一致し なければなりません。
	- 4) *value*: 変更は許可されません (値はキーです)。.
- k. *defaultValue* (フローチャートのみ): 新しいデフォルト値を受け入れます。
- l. *maximumLength* (テキストのみ): 大きすぎる場合は、新しい長さを受け入れ ます。
- 4. 属性メタデータ定義が内部的に整合していない場合、*InvalidAttributeException* をスローします。
- 5. 必要な場合、更新された属性メタデータを参照するすべてのコンポーネント・イ ンスタンスを検索し、必要に応じて更新します。
- 注**:** 例外が生じた場合は、いずれの更新もコミットされません。

すべてのケースで、属性の更新操作は通常のセキュリティー制約および検証に従い ます。

createAttributeMetadata()、deleteAttributeMetadata() を参照してください。

#### パラメーター

*userCredential*: クライアント・ユーザー資格情報。

*requestedLocale*: この要求で使用するロケール (オプション)。

*partitionName*: 使用するキャンペーン・パーティションの名前 (オプション)。

*reference*: 必要な属性を含むコンポーネント・インスタンスの参照 (オプション)。指 定されない場合、更新はグローバルなメタデータ定義に限定されます。指定された 参照が無効な場合は、*InvalidComponentException* をスローします。

*allowCreate*: true の場合、現在存在しないメタデータ定義が作成されます (createAttributeMetadata() メソッドを使用した場合と機能的に同等です)。

*attributeMetadata*: 更新する (そして *allowCreate* フラグが true の場合には追加す る) 属性メタデータ定義の配列。属性名は更新するメタデータ定義を見つけるため <span id="page-32-0"></span>に使用され、その他のデータは既存の定義を更新するために使用されます。 ( [27](#page-30-0) [ページの『更新のロジック』を](#page-30-0)参照してください。)

戻り値

なし。

エラー

InvalidComponentException、InvalidAttributeException

AuthorizationException、DataException

### **deleteAttributeMetadata**

```
void deleteAttributeMetadata(String userCredential,
        String partitionName,
        Locale requestedLocale, WSReference reference,
        String[] names)
    throws CampaignServicesException;
```
指定されたコンポーネント、テンプレート (カスタム属性のメタデータのみ)、また はグローバル属性のメタデータ定義から、名前の指定された 1 つ以上の属性メタデ ータ定義を削除します。

このタスクの一部として、メソッドは削除されたメタデータを参照するすべてのコ ンポーネントを検索し、それらを必要に応じて更新します。

注**:** ただし、例外が生じた場合は、いずれの削除もコミットされません。

#### パラメーター

*userCredential*: クライアント・ユーザー資格情報。

*requestedLocale*: この要求で使用するロケール (オプション)。

*partitionName*: 使用するキャンペーン・パーティションの名前 (オプション)。

*reference*: 削除する属性を含むコンポーネントまたはテンプレートの参照 (オプショ ン)。指定されない場合、更新はグローバルなメタデータ定義に限定されます。指定 された参照が無効な場合は、*InvalidComponentException* をスローします。

注**:** オプションである属性メタデータの名前の配列が指定されない場合、このメソ ッドはコンポーネントに関連付けられたすべてのカスタム属性メタデータの削除を 試行するか、または参照が指定されない場合にはすべてのグローバル定義の削除を 試行します。

*names*: 削除する属性メタデータの名前の配列 (オプション)。名前の指定された 1 つ以上の属性メタデータが存在しない場合は *AttributeNotFoundException* をスロー します。属性を削除できなかった場合は *InvalidAttributeException* をスローします。

戻り値

なし。

### エラー

InvalidComponentException、AttributeNotFoundException、InvalidAttributeException

AuthorizationException、DataException

### <span id="page-33-0"></span>**SOAP API** メソッド**:** キャンペーンおよびフローチャート

IBM Campaign SOAP API は、キャンペーンおよびフローチャートで以下の操作 をサポートします (セキュリティー許可に従います)。

- キャンペーンの作成
- v ディスカバリー (さまざまな基準によるキャンペーンのリスト作成)
- v 属性の作成、読み取り、および更新 (属性 API による)
- v フローチャートの実行の停止

キャンペーンには、API によって公開される、いくつかの標準属性が関連付けられ ています。このリストは、カスタム属性を追加することにより、クライアントが任 意に拡張できます (属性 API を参照してください)。

標準キャンペーン属性については、以下にリストされています。

- v *uacName*: キャンペーン名 (一意であるとは限りません)。
- v *uacDescription*: キャンペーンについて説明する文字列 (オプション)。
- v *uacCampaignCode*: キャンペーンを一意的に識別する文字列コード。通常はキャン ペーンによって生成されますが、クライアントが指定することもできます。
- v *uacCreateDate*: キャンペーンがサーバーによって作成された日時を示すカレンダ ー。
- v *uacUpdateDate*: キャンペーンがサーバーによって最後に更新された日時を示すカ レンダー。
- v *uacInitiative*: キャンペーン・イニシアチブを定義する文字列 (オプション)。
- v *uacObjectives*: キャンペーンの目的を示す文字列 (オプション)。
- v *uacStartDate*: キャンペーンがサーバーによって開始された日時、または開始する ようにスケジュール設定されている日時を示すカレンダー (オプション)。
- v *uacEndDate*: *uacStartDate* と似ていますが、キャンペーンが完了した日時、また は完了するようにスケジュール設定されている日時を定義します。 *uacStartDate* よりも後の日時でなければなりません。
- v *uacLastRunDate*: キャンペーンにバインドされたフローチャートが最後に実行さ れた日時を示すカレンダー (オプション)。実行されていない場合は NULL とな ります。
- v *uacExternalLinkOwner*: 外部リンクの所有者の名前を定義する文字列 (オプショ ン)。uacExternalLinkReference 属性を参照してください。IBM での使用に限定 されます。以下のいずれかでなければなりません。
	- 「Plan」(現在は IBM Marketing Operations と呼ばれます)
	- 「Collaborate」(現在は IBM Distributed Marketing と呼ばれます)

<span id="page-34-0"></span>v *uacExternalLinkId*: このキャンペーンにリンクされたオブジェクトに対して別の IBM アプリケーションによって割り当てられている、数値によるデータベース ID (オプション)。IBM での使用に限定されます。*uacExternalLinkOwner* 属性も 参照してください。

### **generateCampaignCode**

```
String generateCampaignCode(String userCredential,
    String partitionName,
   Locale requestedLocale);
```
新しいキャンペーン・コードを生成します。

このコードは必ず一意的なものとなり、このメソッドや createCampaign() メソッ ドに対する以前または将来の呼び出しから返される値や、IBM Campaign GUI を 介して作成されたキャンペーンのために生成される値とは異なります。

注**:** クライアントのキャンペーン・コードが指定されない場合には createCampaign() API が生成するので、このメソッドの使用はオプションです。

createCampaign() を参照してください。

パラメーター

*userCredential*: クライアント・ユーザー資格情報。

*requestedLocale*: この要求で使用するロケール (オプション)。

*partitionName*: 使用するキャンペーン・パーティションの名前 (オプション)。キャ ンペーンのインストール済み環境にパーティションが 1 つのみある場合、この引数 は NULL にすることもできます。

#### 戻り値

生成されたキャンペーン・コード。

#### エラー

AuthorizationException、DataException

### **deleteCampaigns**

public WSDeleteCampaignsResponse deleteCampaigns(String userCredential, String partitionName, Locale requestedLocale, WSReference[] wsReferences) throws CampaignServicesException

指定されたキャンペーンをシステムから削除します。

パラメーター

*userCredential*: クライアント・ユーザー資格情報。

*partitionName*: 使用するキャンペーン・パーティションの名前 (オプション)。

*requestedLocale*: この要求で使用するロケール (オプション)。

*wsReference*: 削除するキャンペーンを参照します。

#### <span id="page-35-0"></span>戻り値

タイプ WSDeleteCampaignsResponse のオブジェクトを戻します。

エラー

キャンペーンが存在しない場合、または参照が無効であるか参照が指定されていな い場合、CampaignServicesException をスローします。

### **createCampaign**

```
CampaignInfo createCampaign(String userCredential,
        String partitionName,
        Locale requestedLocale,
        String securityPolicyName,
        String name, Attribute[] attributes)
    throws InvalidFolderException, AttributeNotFoundException,
        InvalidAttributeException;
```
指定の属性を適用して、クライアント、パーティション、および securityPolicyName のための新しいキャンペーンを作成します。この API によっ て作成されるすべてのキャンペーンは、ルート・フォルダーの下に置かれます。

#### パラメーター

*userCredential*: クライアント・ユーザー資格情報。

*requestedLocale*: この要求で使用するロケール (オプション)。

*partitionName*: 使用するキャンペーン・パーティションの名前 (オプション)。

*securityPolicyName*: キャンペーンを作成するために使用するキャンペーン・セキュ リティー・ポリシーの名前 (オプション)。このキャンペーンでの後続の操作はすべ て、このポリシーを使用します。定義されていない場合、グローバル・ポリシーが 使用されます。

*name*: 新しいキャンペーン・インスタンスを割り当てる名前 (その「*uacName*」属 性)。

*attributes*: 初期化属性の配列 (オプション)。指定した属性により、キャンペーンの デフォルト値が上書きされます。その他の値はそのまま存続します。例えば、 *uacCampaignCode* 属性を指定した場合、自動生成された属性の代わりにそれが使用 されます。キャンペーンに必要な属性やそのタイプなどは、クライアントが決定す る必要があります。

名前の指定された 1 つ以上の属性が存在しない場合は *AttributeNotFoundException* をスローし、属性値が無効な場合 (データ型が正しくないなど) は *InvalidAttributeException* をスローします。

#### 戻り値

作成されたキャンペーンのための CampaignInfo の単一インスタンス。
エラー

InvalidAttributeException、AttributeNotFoundException

AuthorizationException、DataException

# **listCampaignsByPage**

List<CampaignInfo> listCampaignsByPage(String userCredential, String partitionName, Locale requestedLocale, Attribute[] attributes, long pageOffset, int pageSize) throws AttributeNotFoundException, InvalidAttributeException, RangeException;

オプションの属性値と一致するキャンペーンの「ページ」を、指定のページ・オフ セットから開始して列挙します。フォルダーは無視されます。

一度取り出されると、返される各 *CampaignInfo* を現状のまま使用して、サマリー・ リストを表示することなどができます。または属性メソッドを使用して、キャンペ ーンの属性を取り出すことや更新することができます。

API によって維持される状態はないので、任意の順序でそれを呼び出すことが可能 です。

### パラメーター

*userCredential*: クライアント・ユーザー資格情報。

*requestedLocale*: この要求で使用するロケール (オプション)。

*partitionName*: 使用するキャンペーン・パーティションの名前 (オプション)。

*attributes*: 照合するための属性の配列 (オプション)。属性の名前、データ型、およ び値が一致を判別するために使用されます。属性が配列をサポートする場合、指定 されたすべての値が一致する必要があります。暗黙指定されている一致の演算子は AND なので、指定されたすべての属性値と一致するキャンペーンだけが返されま す。

属性名が存在しない場合は *AttributeNotFoundException* をスローし、指定された 1 つ以上の属性が無効な場合は *InvalidAttributeException* をスローします。

*pageOffset*: 列挙を開始する位置を示す、可能なすべてのキャンペーンの開始オフセ ット (ゼロ値)。例えば、列挙が 1000 のキャンペーンと一致して、この値が 10 に 設定されている場合、ページは 11 番目のコンポーネントから開始します。指定さ れたオフセットが範囲外の場合、*RangeException* がスローされます。

*pageSize*: ページに対して返される、一致したキャンペーンの最大数 (500 を超える ことはできません)。

#### 戻り値

ゼロ以上の *CampaignInfo* データ・ラッパー・インスタンスの型付きリスト (ページ 内で一致するキャンペーンごとに 1 つずつ)。

<span id="page-37-0"></span>エラー

AttributeNotFoundException、InvalidAttributeException、RangeException

InvalidExecutionContextException、AuthorizationException

## **stopFlowchart**

stopFlowchart(int pid, int runid)

この API は、実行中のフローチャートを停止します。単一のリスナー構成では、フ ローチャートの実行は、フローチャートの実行に関連付けられた PID により一意的 に識別できます。PID は、unica\_acsvr プロセスのプロセス ID を示します。複数 の IBM Campaign リスナーが構成される場合、フローチャートの実行に関連付け られた run-id と PID の両方を含める必要があります。

パラメーター

*pid*: フローチャートの実行に関連付けられた unica\_acsvr プロセスのプロセス ID。

*runid*: フローチャートの実行に関連付けられた run-id。クラスター化リスナー構成 の必須パラメーターです。単一リスナーが構成されている場合は、オプション・パ ラメーターです。

戻り値

なし

エラー

なし

## **SOAP API** メソッド**:** ターゲット・セル

ターゲット・セルは、IBM Campaign によって管理されるキャンペーン結果のいく つかの既知のサブセットを、ターゲット・セル・スプレッドシート (TCS) として抽 象化したものです。ターゲット・セルは、キャンペーンに対してグローバルであっ たり、特定のキャンペーン・フローチャートに関連付けられていたりします。

IBM Campaign SOAP API は、ターゲット・セルで以下の操作をサポートしま す。

- 1 つ以上の新しいグローバル・ターゲット・セルの作成
- 1 つ以上の既存のターゲット・セルのバルク更新
- ディスカバリー (ターゲット・セルのリスト作成)
- v 属性の作成、読み取り、および更新 (属性 API による)
- 既存のターゲット・セルの削除
- 1 つ以上のセルに関連付けられた実行結果の取り出し

ターゲット・セルには、API によって公開される、いくつかの標準属性が関連付け られています。このリストは、カスタム属性のメタデータ定義を追加することによ

り、クライアントが任意に拡張できます (属性 API を参照してください)。各属性 メタデータは、TCS 内の 1 つの列と見なすことができます。スプレッドシートの レイアウトは、クライアントが決定する必要があります。

標準のターゲット・セル属性には、以下のものがあります。

- v *uacName*: セル名。
- v *uacDescription*: フローチャートについて説明する文字列 (オプション)。
- v *uacCellCode*: セルを一意的に識別するコード文字列。通常は Campaign が自動生 成しますが、クライアントが指定することもできます。
- v *uacCreateDate*: セルがサーバーによって作成された日時を指定するカレンダー・ インスタンス。
- v *uacUpdateDate*: セルがサーバーによって最後に更新された日時を定義するカレン ダー・インスタンス。
- v *uacIsControl*: コントロール・セル (true) であるか、そうでない (false) かを示す ブール値。他のセルはこのセルを制御セルとして参照することがあります (*uacControlCell* を参照してください)。
- v *uacControlCell*: 制御セルの参照 (オプション。ただし、制御セルの場合には許可 されません)。*uaclsControl* 属性を参照してください。
- v *uacIsApproved*: セルが承認されている (true) か、そうでない (false) かを示すブ ール値。
- v *uacIsReadOnly*: セルが読み取り専用 (true) か、そうでない (false) かを示すブー ル値。
- v *uacDisplayOrder*: このセル (行) の順序を、ターゲット・セル・スプレッドシート 内の他のセルとの相対関係で示す整数。
- v *uacIsTopDown*: セルがトップダウンかどうかを示すブール値。
- v *uacAssignedOffers*: このセルに割り当てられたオファーまたはオファー・リスト の、1 つ以上の参照の配列 (オプション)(制御セルの場合は許可されません)。
- v *uacFlowchartName*: このセルがリンクされているフローチャートの名前 (オプショ ン)(IBM Campaign GUI によって読み取り専用に設定される必要があります。 コントロール・セルの場合は許可されません)。
- v *uacFlowchartId*: このセルがリンクされているフローチャートのデータベース ID (オプション)(上記と同様に読み取り専用)。

## **createTargetCell**

```
TargetCellInfo
    createTargetCell(String userCredential, String partitionName,
        Locale requestedLocale,
        Reference campaignReference,
        Attribute[] attributes)
    throws InvalidComponentException, CompositeException;
```
指定されたセルごとの属性とユーザー情報を適用して、新しいキャンペーン固有の ターゲット・セル行を作成します。

指定する属性は標準でもカスタムでも可能ですが、カスタムにする場合は、対応す るグローバル属性メタデータ定義が存在している必要があります。

ターゲット・セルが作成された後に、属性 API を使用して属性値を変更できます。

listTargetCells()、bulkCreateTargetCells() を参照してください。

createAttributeMetadata()、listAttributeMetata()、getAttributesByName() を 参照してください。

### パラメーター

*userCredential*: クライアント・ユーザー資格情報。

*requestedLocale*: この要求で使用するロケール (オプション)。

*partitionName*: 使用するキャンペーン・パーティションの名前 (オプション)。

*campaignReference*: 更新するターゲット・セル・スプレッドシートを含むキャンペー ンの参照。キャンペーンが存在しない場合、または参照が無効な場合には、 *InvalidComponentException* を累積します。

*attributes*: 新しいセルのための TCS 属性の配列 (オプション)。指定される各属性要 素は、対応するセル属性のデフォルト値を上書きします。その他の値は変更されず にそのままとなります。セルに必要な属性やそのタイプなどは、クライアントが決 定します。指定された属性に問題がある場合は、*InvalidAttributeException* を累積し ます。

例外が累積される場合、このメソッドは *CompositeException* をスローし、すべての 作成操作は元に戻されます。例外の原因リストには、エラーを生じた各属性の例外 が含まれ、参照 の代わりに数値インデックスが含まれ、属性の名前、および通常は 問題となっている値が含まれます。原因リストは、入力 *attributeList* と同様に順序 付けされます。

### 戻り値

作成される TCS セルの *TargetCellInfo* データ・ラッパー。

#### エラー

InvalidComponentException、CompositeException

AuthorizationException、DataException

## **bulkCreateTargetCells**

```
List<TargetCellInfo>
        bulkCreateTargetCells(String userCredential,
        String partitionName,
        Locale requestedLocale,
        Reference campaignReference,
        List<Attribute[]> attributesList)
    throws InvalidComponentException, CompositeException;
```
指定されたセルごとの属性とユーザー情報を適用して、一度に多数の新しいキャン ペーン固有のターゲット・セル行を作成します。

指定する属性は標準でもカスタムでも可能ですが、カスタムにする場合は、対応す るグローバル属性メタデータ定義が存在している必要があります。

ターゲット・セルが作成された後に、属性 API を使用して属性値を変更できます。

listTargetCells() を参照してください。

createAttributeMetadata()、listAttributeMetata()、getAttributesByName() を 参照してください。

#### パラメーター

*userCredential*: クライアント・ユーザー資格情報。

*requestedLocale*: この要求で使用するロケール (オプション)。

*partitionName*: 使用するキャンペーン・パーティションの名前 (オプション)。

*campaignReference*: 更新するターゲット・セル・スプレッドシートを含むキャンペー ンの参照。キャンペーンが存在しない場合、または参照が無効な場合には、 *InvalidComponentException* を累積します。

*attributeList*: 作成するターゲット・セル行ごとに 1 つの、セルごとの属性配列のリ スト (オプション)。特定のリスト要素に対して属性が指定される場合、それは対応 するセル属性のデフォルト値を上書きします。その他の値は変更されずにそのまま となります。セルに必要な属性やそのタイプなどは、クライアントが決定します。 指定された属性に問題がある場合は、*InvalidAttributeException* を累積します。

例外が累積される場合、このメソッドは *CompositeException* をスローし、すべての 作成操作は元に戻されます。例外の原因リストには、エラーを引き起こした各属性 の例外が含まれています。参照 の代わりに数値インデックスが含まれており、属性 の名前なども示されます。原因リストは、入力 *attributeList* と同じ順序で表示され ます。

### 戻り値

入力 *attributesList* パラメーターの要素の順序に従って順序付けされた、作成された インスタンスごとに 1 つの、*TargetCellInfo* データ・ラッパーのリスト。

## エラー

InvalidComponentException、CompositeException

AuthorizationException、DataException

## **listTargetCells**

```
List<TargetCellInfo>
        listTargetCells(String userCredential,
        Reference campaignReference, Locale requestedLocale,
        Attribute[] attributes)
    throws InvalidComponentException, InvalidAttributeException;
```
指定されたキャンペーンについて、またはキャンペーンが指定されない場合はグロ ーバルに、指定された属性に一致して現在存在するすべてのターゲット・セルに関 する情報をリストします。

getAttributeMetadata()、getAttributesByName() を参照してください。

## パラメーター

*userCredential*: クライアント・ユーザー資格情報。

*requestedLocale*: この要求で使用するロケール (オプション)。

*partitionName*: 使用するキャンペーン・パーティションの名前 (オプション)。

*campaignReference*: 親キャンペーンの参照。キャンペーンが存在しない場合、または 参照が無効な場合には、*InvalidComponentException* をスローします。

*attributes*: 一致する属性の配列 (オプション)。暗黙指定されている一致の演算子は AND なので、指定されたすべての属性値と一致するセルだけが返されます。

指定された 1 つ以上の属性が無効な場合、*InvalidAttributeException* をスローしま す。

### 戻り値

一致したセルに関するゼロ以上の *TargetCellInfo* インスタンスのリストを返しま す。

### エラー

InvalidComponentException、InvalidAttributeException

AuthorizationException、DataException

## **bulkUpdateTargetCells**

```
void bulkUpdateTargetCells(String userCredential,
        String partitionName,
        Locale requestedLocale,
        Map<Reference, Attribute[]> attributesMap)
    throws CompositeException;
```
1 つ以上のターゲット・セルの属性を更新します。

更新のロジックは、以下のとおりです。

提供された *attributesMap* の各要素で、エントリー・キーは更新するターゲット・セ ルの参照、エントリー値はそのセルの更新属性の配列です。ターゲット・セルが存 在しない場合、*InvalidComponentException* を累積します。

ターゲット・セルが見つかった後、指定された属性ごとに、以下を行います。

- 1. 属性名が既存の属性と一致する場合、その値フィールドを提供された値フィール ドで上書きすることを試行します。
- 2. 値タイプ、または属性のメタデータ定義の他の側面が一致しない場合、または提 供された 1 つ以上の値が無効や範囲外などの場合は、*InvalidAttributeException* を累積します。
- 3. または、指定された属性が存在しない場合、*AttributeNotFoundException* を累積 します。

例外が累積される場合、このメソッドは *CompositeException* をスローし、すべての 更新操作は元に戻されます。例外の原因リストには、上にリストされている例外が 含まれます。エラーを生じた属性ごとに、参照および属性名の両方が記録されま す。

すべてのケースで、属性の更新操作は通常のセキュリティー制約および検証に従い ます。特定のコンポーネント・インスタンスで必要な属性や正しいタイプなどは、 クライアントが決定する必要があります。

パラメーター

*userCredential*: クライアント・ユーザー資格情報。

*requestedLocale*: この要求で使用するロケール (オプション)。

*partitionName*: 使用するキャンペーン・パーティションの名前 (オプション)。

*attributesMap*: 更新するターゲット・セルのマップ。エントリー・キーは更新するセ ルの参照、エントリー値は更新属性の配列です。属性名は更新する属性を見つける ために使用され、新しい属性値は、既存の属性の値を適切なタイプの単一オブジェ クトまたは配列として更新するために使用されます (該当する場合)。上の例外を参 照してください。

戻り値

なし。

エラー

ComponentException

AuthorizationException、DataException

## **getRunResultsByCell**

List<RunResults> getRunResultsByCell(String userCredential, String partitionName, Locale requestedLocale, Reference[] cellReferences) throws InvalidComponentException;

開始しなかったフローチャートや進行中のフローチャートなど、1つ以上のターゲ ット・セルの実行結果を取得します。

### パラメーター

*userCredential*: クライアント・ユーザー資格情報。

*requestedLocale*: この要求で使用するロケール (オプション)。

*partitionName*: 使用するキャンペーン・パーティションの名前 (オプション)。

*cellReferences*: 実行結果が必要とされるターゲット・セルの参照の配列。1 つ以上の セル参照が無効であるか、存在しないセルを参照している場合は、 *InvalidComponentException* をスローします。

### 戻り値

名前の指定されたセルの実行結果を、入力参照配列に従って順序付けされた型付き リストの形式で返します。

各実行ステータスは、基礎となるフローチャートのプロセス・ボックスがまだ実行 中の場合は RUNNING、何らかの理由で実行が失敗した場合は FAILED、プロセ ス・ボックスの実行が開始されていない場合は NOT\_STARTED となります。ステ ータスの詳細も示されます。

#### エラー

InvalidComponentException

AuthorizationException、DataException

### **bulkDeleteTargetCells**

```
void bulkDeleteTargetCells(String userCredential,
        String partitionName,
        Locale requestedLocale,
        Reference[] cellReferences)
    throws CompositeException;
```
1 つ以上の既存のターゲット・セル、およびそのすべての従属コンポーネント (つ まりフローチャート結合、属性) を削除します。

### パラメーター

*userCredential*: クライアント・ユーザー資格情報。

*requestedLocale*: この要求で使用するロケール (オプション)。

*partitionName*: 使用するキャンペーン・パーティションの名前 (オプション)。

*cellReferences*: 1 つ以上の削除するセルの参照の配列。指定された参照の 1 つに問 題がある場合、またはセルが存在しない場合には、 *InvalidComponentException* が累 積されます。

例外が累積される場合、このメソッドは *CompositeException* をスローし、すべての 削除操作は元に戻されます。例外の原因リストには、上にリストされている例外が 含まれます。エラーを生じたセルごとに、参照が記録されます。

#### 戻り値

なし。

エラー

CompositeException

AuthorizationException、DataException

## **updateTemplateAttributes**

```
updateTemplateAttributes
(String userCredential, String partitionName, Locale requestedLocale,
WSReference wsReference, boolean allowCreate,
boolean clearExisting, WSAttribute[] wsStaticAttributes,
WSAttribute[] wsHiddenAttributes,WSAttribute[] wsParametricAttributes)
 throws CampaignServicesException
```
指定されたテンプレートの属性を更新します。

パラメーター

*userCredential*: クライアント・ユーザー資格情報。

*partitionName*: 使用するキャンペーン・パーティションの名前 (オプション)。

*requestedLocale*: この要求で使用するロケール (オプション)。

*wsCampaignReference*: 親キャンペーンの参照。

*allowCreate*: 現在、使用されません。

*clearExisting*: true に設定されているかどうかを示すフラグ。要求では送信されな い、テンプレート内にあるすべての以前の値は消去されます。

*wsStaticAttributes*: テンプレート内の静的属性のリスト。

*wsHiddenAttributes*: テンプレート内の非表示属性のリスト。

*wsParametricAttributes*: テンプレート内のパラメトリック属性のリスト。

#### 戻り値

なし。

エラー

オファー・テンプレートが存在しない場合、または参照が無効であるか参照が指定 されていない場合、CampaignServicesException をスローします。

## **listBottomUpTargetCells**

```
public List <WSTargetCellDetails>
listBottomUpTargetCells(String userCredential, String partitionName,
Locale requestedLocale, WSReference wsCampaignReference)
throws CampaignServicesException
```
指定のキャンペーンに関して現在存在するすべてのボトムアップ・ターゲット・セ ルについての情報をリストします。

パラメーター

*userCredential*: クライアント・ユーザー資格情報。

*partitionName*: 使用するキャンペーン・パーティションの名前 (オプション)。

*requestedLocale*: この要求で使用するロケール (オプション)。

*wsCampaignReference*: 親キャンペーンの参照。

## 戻り値

一致したセルに関するゼロ以上の WSTargetCellDetails インスタンスのリストを返 します。

### エラー

キャンペーンが存在しない場合、または参照が無効な場合には、 CampaignServicesException をスローします。

## **SOAP API** メソッド**:** 分析

IBM Campaign SOAP API は、IBM Campaign からの簡単なメトリックの取得を サポートします。

## **getCampaignMetrics**

MetricsInfo getCampaignMetrics(String userCredential, String partitionName, Locale requestedLocale, Reference campaignReference) throws InvalidComponentException;

指定のキャンペーンのメトリックを取り出します。

#### パラメーター

*userCredential*: クライアント・ユーザー資格情報。

*requestedLocale*: この要求で使用するロケール (オプション)。

*partitionName*: 使用するキャンペーン・パーティションの名前 (オプション)。

*campaignReference*: 親キャンペーンの参照。キャンペーン参照に問題がある場合、ま たはキャンペーンが存在しない場合には、 *InvalidComponentException* をスローしま す。

### 戻り値

キャンペーンの *MetricsInfo* インスタンスを返します。

### エラー

InvalidComponentException

AuthorizationException、DataException

**SOAP API** メソッド**:** オファー、オファー・リスト、オファー・テンプレ ート

> IBM Campaign SOAP API は、オファーに関連する以下の操作をサポートしま す。

- v ディスカバリー: フォルダーごとのリスト (オファー、オファー・リスト、およ びサブフォルダー)、属性 (オファーおよびオファー・テンプレート)、または検 索値 (オファー)
- v 検証
- v 情報検索 (特定のオファーまたはオファー・テンプレートの属性の取得)
- オファーの作成、編集、回収、および削除

オファーには、いくつかの標準属性が関連付けられています。このリストは、カス タム属性のメタデータ定義を追加することにより、クライアントが拡張できます (属性 API を参照してください)。

標準のオファー属性には、以下のものがあります。

- v *uacName*: オファー名。
- v *uacDescription*: オファーについて説明する文字列 (オプション)。
- v *uacOfferCode*: オファーを一意的に識別するコード文字列。通常は IBM Campaign が生成しますが、クライアントが指定することもできます。
- v *uacCreateDate*: オファーがサーバーによって作成された日時を示すカレンダー・ インスタンス。
- v *uacUpdateDate*: オファーがサーバーによって最後に更新された日時を示すカレン ダー・インスタンス。

オファー・テンプレートには、標準属性およびカスタム属性もあります。標準のオ ファー・テンプレート属性には、以下のものがあります。

- v *uacName*: オファー・テンプレート名。
- v *uacDescription*: オファー・テンプレートについて説明する文字列 (オプション)。
- v *uacCreateDate*: オファー・テンプレートがサーバーによって作成された日時を示 すカレンダー・インスタンス。
- v *uacUpdateDate*: オファー・テンプレートがサーバーによって最後に更新された日 時を示すカレンダー・インスタンス。

# **listOffersAndFolders**

List<WSComponentOrFolderInfo> listOffersAndFolders(String userCredential, String partitionName, Locale requestedLocale, WSReference parentReference) throws CampaignServicesException;

オプションの親フォルダーの下に、すべてのオファー、オファー・リスト、および フォルダーをリストします。

取り出された後、返される各 *WSComponentOrFolderInfo* インスタンスを現状のまま 使用して、フォルダー階層の次のレベルを表示することなどができます。また属性 API を使用して、含まれているオファーを取り出すまたは更新することができま す。

パラメーター

*userCredential*: クライアント・ユーザー資格情報。

*requestedLocale*: この要求で使用するロケール (オプション)。

*partitionName*: 使用するキャンペーン・パーティションの名前 (オプション)。

*parentReference*: リストする親フォルダーの参照 (オプション)。この親フォルダーの 直接の子オファー、オファー・リスト、およびフォルダーのみが列挙されるので、 フォルダー階層全体でのナビゲートには、この API に対する後続の呼び出しが必要 となります (ただし通常はとても浅い階層です)。親が指定されない場合、ルートの 下にあるすべてのコンポーネントおよびフォルダーが返されます。

指定された親フォルダー参照に問題がある場合、*InvalidFolderException* をスローし ます。

ゼロ以上の *WSComponentOrFolderInfo* データ・ラッパー・インスタンスの型付きリ スト (一致するコンポーネントまたはフォルダーごとに 1 つずつ)。

エラー

InvalidFolderException

InvalidExecutionContextException、AuthorizationException

## **searchOffersBasic**

```
List<WSOfferInfo>
    searchOffersBasic(String userCredential, Locale requestedLocale,
        String partitionName, long folderID,
        String searchCriteria, boolean includeRetired,
        int pageOffset, int pageSize)
    throws CampaignServicesException;
```
「名前」、「記述」、「作成者」、または「オファー・コード」フィールドで指定 された検索基準を含むオファーの「ページ」を、指定のページ・オフセットから開 始して列挙します。検索はオプションのフォルダー入力に基づいて行われます。 (folderID に 0が指定された場合、ルート・オファー・フォルダーがデフォルトで 使用されます)。一致が返される基準は、検索文字列が「contains」一致であること です。

一度取り出されると、返される各 *WSOfferInfo* を現状のまま使用して、サマリー・ リストを表示することなどができます。または属性メソッドを使用して、オファー の属性を取り出すことや更新することができます。

API によって維持される状態はないので、任意の順序でそれを呼び出すことが可能 です。

## パラメーター

*userCredential*: クライアント・ユーザー資格情報。

*requestedLocale*: この要求で使用するロケール (オプション)。

*partitionName*: 使用するキャンペーン・パーティションの名前 (オプション)。

*folderID*: 検索対象のオファー・フォルダーの ID。folderID に 0が指定された場 合、ルート・フォルダーが検索されます。

*searchCriteria*: 検索句。

*includeRetired*: 検索結果に回収されたオファーを含むかどうかを指定するブール値。 有効な値は TRUE および FALSE で、TRUE は回収されたオファーが含まれるこ とを示し、 FALSE は回収されたオファーが含まれないことを示します。

*pageOffset*: 列挙を開始する位置を示す、可能なすべてのコンポーネントの開始オフ セット (ゼロ値)。例えば、列挙が 1000 のオファーと一致して、この値が 10 に設 定されている場合、ページは 11 番目のコンポーネントから開始します。指定され たオフセットが範囲外の場合、RangeException がスローされます。

*pageSize*: ページに対して返される、一致したコンポーネントの最大数 (500 を超え ることはできません)。

### 戻り値

ゼロ以上の *Offer* データ・ラッパー・インスタンスの型付きリストを返します (ペ ージ内で返されるオファーごとに 1 つずつ)。

#### エラー

RangeException

## **listOffersByPage**

```
List<OfferInfo>
    listOffersByPage(String userCredential, String partitionName,
        Locale requestedLocale, Attribute[] attributes,
        long pageOffset, int pageSize)
    throws AttributeNotFoundException, InvalidAttributeException,
        RangeException;
```
オプションの属性値と一致するオファーの「ページ」を、指定のページ・オフセッ トから開始して列挙します。フォルダーは無視されます。一致が返されるための基 準は、文字列については「類似」一致 (文字列に照会値が含まれる場合は条件が満 たされているとみなされる)、日付および数値については完全一致となります。

取り出された後、返される各 *OfferInfo* を現状のまま使用して、サマリー・リストを 表示することなどができます。または属性メソッドを使用して、オファーの属性を 取り出すことや更新することができます。

API によって維持される状態はないので、任意の順序でそれを呼び出すことが可能 です。

#### パラメーター

*userCredential*: クライアント・ユーザー資格情報。

*requestedLocale*: この要求で使用するロケール (オプション)。

*partitionName*: 使用するキャンペーン・パーティションの名前 (オプション)。

*attributes*: 照合するための属性の配列 (オプション)。属性の名前、データ型、およ び値が一致を判別するために使用されます。属性が配列をサポートする場合、指定 されたすべての値が一致する必要があります。暗黙指定されている一致の演算子は OR なので、指定されたいずれかの属性値と一致するコンポーネントが返されま す。

属性名が存在しない場合は *AttributeNotFoundException* をスローし、指定された 1 つ以上の属性が無効な場合は InvalidAttributeException をスローします。

*pageOffset*: 列挙を開始する位置を示す、可能なすべてのコンポーネントの開始オフ セット (ゼロ値)。例えば、列挙が 1000 のオファーと一致して、この値が 10 に設 定されている場合、ページは 11 番目のコンポーネントから開始します。指定され たオフセットが範囲外の場合、*RangeException* がスローされます。

*pageSize*: ページに対して返される、一致したコンポーネントの最大数 (500 を超え ることはできません)。

#### 戻り値

ゼロ以上の *OfferInfo* データ・ラッパー・インスタンスの型付きリスト (ページ内で 一致するコンポーネントごとに 1 つずつ)。

## エラー

AttributeNotFoundException、InvalidAttributeException、RangeException

InvalidExecutionContextException、AuthorizationException

## **createSmartOfferList**

```
public WSCreateSmartOfferListResponse createSmartOfferList
(String userCredential, String partitionName, Locale requestedLocale,
String name, String description,String policyName,
WSReference parentFolder,WSSmartListInfo offerListInfo,
WSApplicationTypeEnum createdBy,long creatorObjectId)
throws CampaignServicesException
```
新しいスマート・オファー・リストを作成します。

パラメーター

*userCredential*: クライアント・ユーザー資格情報。

*partitionName*: 使用するキャンペーン・パーティションの名前 (オプション)。

*requestedLocale*: この要求で使用するロケール (オプション)。

*name*: 作成するフォルダーの名前。

*description*: 新しいフォルダーの説明。

*securityPolicyName*: 使用するセキュリティー・ポリシーの名前。

*parentFolder*: オファー・リストが作成されるフォルダーの ID。

*offerListInfo*: タイプ WSSmartListInfo のオブジェクト。

*createdBy*: (オプション) 対象フォルダーを作成したアプリケーションを示すタイプ WSApplicationTypeEnum のオブジェクト。 可能な値は、キャンペーン/計画/コ ラボレーション/eMessage です。指定しない場合、「キャンペーン」が使用されま す。

*creatorObjectId*: (オプション) Plan (IBM Marketing Operations) が IBM Campaign 内のフォルダーを Marketing Operations 内のフォルダーにリンクするために使用 します。

戻り値

タイプ WSCreateSmartOfferListResponse のオブジェクトを戻します。

エラー

parentFolder ID が無効な場合、または offerListInfo が指定されていない場合、 CampaignServicesException をスローします。

リスト名が重複していると、CampaignServicesException をスローします。

## **createStaticOfferList**

public WSCreateStaticOfferListResponse createStaticOfferList (String userCredential, String partitionName, Locale requestedLocale, String name, String description,String policyName,WSReference parentFolder,WSReference[] listMembers,WSApplicationTypeEnum createdBy,long creatorObjectId) throws CampaignServicesException

新しい静的オファー・リストを作成します。

パラメーター

*userCredential*: クライアント・ユーザー資格情報。

*partitionName*: 使用するキャンペーン・パーティションの名前 (オプション)。

*requestedLocale*: この要求で使用するロケール (オプション)。

*name*: 作成するフォルダーの名前。

*description*: 新しいフォルダーの説明。

*securityPolicyName*: 使用するセキュリティー・ポリシーの名前。

*parentFolder*: オファー・リストが作成されるフォルダーの ID。

*listMembers*: オファー・リストに含めるオファーへの参照。

*createdBy*: (オプション) 対象フォルダーを作成したアプリケーションを示すタイプ WSApplicationTypeEnum のオブジェクト。可能な値は、キャンペーン/計画/コラ ボレーション/eMessage です。指定しなければ、Campaign が使用されます。

*creatorObjectId*: (オプション) Plan (IBM Marketing Operations) が IBM Campaign 内のフォルダーを Marketing Operations 内のフォルダーにリンクするために使用 します。

## 戻り値

タイプ WSCreateStaticOfferListResponse のオブジェクトを戻します。

エラー

parentFolder ID または listMembers が無効な場合、CampaignServicesException をスローします。

リスト名が重複していると、CampaignServicesException をスローします。

### **getOffers**

```
public WSGetOffersResponse getOffers
(String userCredential, String partitionName,
Locale requestedLocale,WSReference[] wsReferences)
throws CampaignServicesException
```
要求で指定されたオファーの詳細をリストします。

パラメーター

*userCredential*: クライアント・ユーザー資格情報。

*partitionName*: 使用するキャンペーン・パーティションの名前 (オプション)。

*requestedLocale*: この要求で使用するロケール (オプション)。

*wsCampaignReference*: 親キャンペーンの参照。

#### 戻り値

タイプ WSGetOffersResponse のオブジェクトを戻します。

エラー

オファーが存在しない場合、または参照が無効であるか参照が指定されていない場 合には、CampaignServicesException をスローします。

## **validateOffers**

List<OfferValidationInfo> validateOffers(String userCredential, String partitionName, Locale requestedLocale, OfferCodeOrName[] codeOrNames);

提供されたオファー・コードまたはオファー・リスト名を検証して、それぞれの検 証情報を返します。「検証」は、一致するオファーまたはオファー・リストがデー タベース内に厳密に 1 つだけ存在するかどうかの検査からなります。

OfferValidationInfo オブジェクトには、指定のコードまたは名前と一致するオファ ーまたはオファー・リストがない場合に、オファー情報の代わりにエラー・メッセ ージが含まれます。指定のコードまたは名前が複数のオファーまたはオファー・リ ストと一致した場合にも、一致の代わりにエラーが返されます。リストは、指定さ れたときと同じ順序で返されます。オファー・コードおよびオファー・リストの名 前は、オファーとの完全一致を基準として検証されます。

### パラメーター

*userCredential*: クライアント・ユーザー資格情報。

*requestedLocale*: この要求で使用するロケール (オプション)。

*partitionName*: 使用するキャンペーン・パーティションの名前 (オプション)。

*codeOrNames*: 検証するすべてのオファー・コードまたはオファー・リストの名前の 配列。

注**:** このメソッドによってスローされる例外はありません。代わりに、指定されたす べてのコードまたは名前に対して検証情報が返されます。

#### 戻り値

ゼロ以上の *OfferValidationInfo* データ・ラッパー・インスタンスの型付きリスト。

#### エラー

なし。

### **editOfferList**

public WSEditOfferListResponse editOfferList(String userCredential, String partitionName, Locale requestedLocale, WSReference listReference, boolean isSmartList,String name, String description, WSReference[] listMembers,WSSmartListInfo offerListInfo, Long creatorObjectId, boolean clearExisting) throws CampaignServicesException

スマート・オファー・リストと静的オファー・リストの詳細を更新します。

#### パラメーター

*userCredential*: クライアント・ユーザー資格情報。

*partitionName*: 使用するキャンペーン・パーティションの名前 (オプション)。

*requestedLocale*: この要求で使用するロケール (オプション)。

*listReference*: オファー・リストへの参照。

*isSmartList*: スマート・リストか静的リストかを示すフラグ。

*name*: 作成するフォルダーの名前。

*description*: 新しいフォルダーの説明。

*listMembers*: オファー・リストに含めるオファーへの参照。

*offerListInfo*: タイプ WSSmartListInfo のオブジェクト。

*creatorObjectId*: (オプション) Plan (IBM Marketing Operations) が IBM Campaign 内のフォルダーを Marketing Operations 内のフォルダーにリンクするために使用 します。

*clearExisting*: 既存の情報を消去するかどうかを示すフラグ。true の場合、既存のリ スト・メンバーが消去されてから、新しいメンバーが追加されます。false の場合に は、新しいメンバーは既存のメンバーに追加されます。

## 戻り値

タイプ WSEditOfferListResponse のオブジェクトを戻します。

エラー

parentFolder ID が無効な場合、offerListInfo が指定されない場合、または listMembers が無効な場合、CampaignServicesException をスローします。

リスト名が重複していると、CampaignServicesException をスローします。

## **createOffer**

OfferInfo createOffer(String userCredential, String partitionName, Locale requestedLocale, String securityPolicyName, String name, String templateName, Attribute[] attributes) throws InvalidFolderException, AttributeNotFoundException, InvalidAttributeException; public WSOfferInfo createOffer(String authorizationLoginName, String

```
partitionName, Locale requestedLocale, String
   securityPolicyName, String name, long folderID,
   String templateName, WSAttribute[] wsAttributes)
throws CampaignServicesException;
```
指定の属性を適用して、クライアントのための新しいオファーを作成します。

### パラメーター

*authorizationLoginName*: オファーを作成しているユーザーのユーザー名。このメソ ッドを使用するためには、ユーザーに「オファーの追加」権限が付与されている必 要があります。

*partitionName*: 使用するキャンペーン・パーティションの名前 (オプション)。

*requestedLocale*: この要求で使用するロケール (オプション)。

*securityPolicyName*: オファーを作成するために使用するキャンペーン・セキュリテ ィー・ポリシーの名前 (オプション)。このオファーでの後続の操作はすべて、この ポリシーを使用します。定義されていない場合、グローバル・ポリシーが使用され ます。

*name*: 新しいオファー・インスタンスを割り当てる名前 (その *uacName* 属性)。

*folderID*: オファーが作成されるオファー・フォルダーの ID。この ID は正確かど うかが検証され、ID が無効な場合には例外がスローされます。

*templateName*: 新しいオファーに使用する必要のある、既存のオファー・テンプレー トの必須 (固有) 名。

*wsAttributes*: 初期化属性の配列。指定した属性により、オファーのデフォルト値が 上書きされます。その他の値はそのまま存続します。例えば、*uacOfferCode* 属性を 指定した場合、自動生成された属性の代わりにそれが使用されます。オファーに必 要な属性やそのタイプなどは、クライアントが決定します。

以下のいずれかの条件が発生した場合、*CampaignServicesException* をスローしま す。

- v folderID パラメーターが無効 (存在しないかオファーのタイプではない)。
- v ユーザーにこの操作の実行が許可されていない。
- v wsAttributes に無効な属性が指定されている。
- v その他のランタイム例外が生じた。

### 戻り値

作成されたオファーのための *OfferInfo* の単一インスタンス。

#### エラー

CampaignServicesException

## **retireOffers**

void retireOffers(String userCredential, String partitionName, Locale requestedLocale, WSReference[] references) throws CampaignServicesException;

1 つ以上の既存のオファーを回収します。

### パラメーター

*userCredential*: クライアント・ユーザー資格情報。

*requestedLocale*: この要求で使用するロケール (オプション)。

*partitionName*: 使用するキャンペーン・パーティションの名前 (オプション)。

*references*: 回収するオファーの参照の配列。特定の参照に問題があるかまたはオファ ーが存在しない場合には、*InvalidComponentException* がスローされます。

#### 戻り値

なし。

エラー

InvalidComponentException

AuthorizationException、DataException

## **deleteOffers**

void deleteOffers(String userCredential, String partitionName, Locale requestedLocale, WSReference[] references) throws CampaignServicesException;

1 つ以上の既存のオファーを削除します。

## パラメーター

*userCredential*: クライアント・ユーザー資格情報。

*requestedLocale*: この要求で使用するロケール (オプション)。

*partitionName*: 使用するキャンペーン・パーティションの名前 (オプション)。

*reference*: 削除するオファーの参照の配列。指定された参照に問題があるかまたはオ ファーが存在しない場合には、*InvalidComponentException* がスローされます。

### 戻り値

なし。

# エラー

InvalidComponentException

AuthorizationException、DataException

## **deleteOffersAndLists**

public WSDeleteOffersAndListsResponse deleteOffersAndLists (String userCredential, String partitionName, Locale requestedLocale, WSReference[] offers) throws CampaignServicesException

指定されたオファーおよびリストを削除します。

パラメーター

*userCredential*: クライアント・ユーザー資格情報。

*partitionName*: 使用するキャンペーン・パーティションの名前 (オプション)。

*requestedLocale*: この要求で使用するロケール (オプション)。

*offers*: オファーまたはオファー・リストの参照で構成される配列。

戻り値

タイプ WSGetOfferListMembersResponse のオブジェクトを戻します。

エラー

オファー ID またはオファー・リスト ID が無効な場合には、 CampaignServicesException をスローします。

# **listOfferTemplates**

```
List<WSOfferTemplateInfo>
    listOfferTemplates(String userCredential, String partitionName,
       Locale requestedLocale)
    throws CampaignServicesException;
```
ユーザーが表示する権限を持つすべてのオファー・テンプレートをリストします。

取り出された後、返される各 *WSOfferTemplateInfo* インスタンスを現状のまま使用 することができます。または、1 つ以上の属性 API を使用して、リストされたいず れかのテンプレートを取り出すまたは更新することができます。

### パラメーター

*userCredential*: クライアント・ユーザー資格情報。

*requestedLocale*: この要求で使用するロケール (オプション)。

*partitionName*: 使用するキャンペーン・パーティションの名前 (オプション)。

#### 戻り値

ゼロ以上の *WSOfferTemplateInfo* データ・ラッパー・インスタンスの型付きリスト (返されるテンプレートごとに 1 つずつ)。

### エラー

InvalidExecutionContextException、AuthorizationException

DataException

### **createTemplate**

```
createTemplate(String userCredential, String partitionName, Locale requestedLocale,
 String name, String securityPolicyName ,WSAttribute[]
 wsStaticAttributes,WSAttribute[] wsHiddenAttributes,
WSAttribute[] wsParametricAttributes)
throws CampaignServicesException
```
新しいオファー・テンプレートを作成します。

パラメーター

*userCredential*: クライアント・ユーザー資格情報。

*partitionName*: 使用するキャンペーン・パーティションの名前 (オプション)。

*requestedLocale*: この要求で使用するロケール (オプション)。

*name*: 新しく作成されるオファー・テンプレートの名前。

*securityPolicyName*: 使用するセキュリティー・ポリシーの名前。

*wsStaticAttributes*: テンプレート内の静的属性のリスト。

*wsHiddenAttributes*: テンプレート内の非表示属性のリスト。

*wsParametricAttributes*: テンプレート内のパラメトリック属性のリスト。

戻り値

タイプ WSCreateTemplateResponse のオブジェクトを戻します。

## エラー

```
オファー・テンプレートが存在しない場合、または参照が無効であるか参照が指定
されていない場合、CampaignServicesException をスローします。
```
## **getOfferTemplate**

public WSGetOfferTemplateResponse getOfferTemplate(String userCredential, String partitionName, Locale requestedLocale, WSReference[] wsReferences) throws CampaignServicesException

参照で指定するオファー・テンプレートの詳細をリストします。

パラメーター

*userCredential*: クライアント・ユーザー資格情報。

*partitionName*: 使用するキャンペーン・パーティションの名前 (オプション)。

*requestedLocale*: この要求で使用するロケール (オプション)。

*wsCampaignReference*: 親キャンペーンの参照。

戻り値

タイプ WSGetOfferTemplateResponse のオブジェクトを戻します。

エラー

オファー・テンプレートが存在しない場合、または参照が無効であるか参照が指定 されていない場合、CampaignServicesException をスローします。

## **retireOfferTemplates**

public WSGenerateOfferCodeResponse generateOfferCodes (String userCredential, String partitionName,Locale requestedLocale, String offerName, WSReference template) throws CampaignServicesException

指定された 1 つ以上のオファー・テンプレートを回収します。

パラメーター

*userCredential*: クライアント・ユーザー資格情報。

*partitionName*: 使用するキャンペーン・パーティションの名前 (オプション)。

*requestedLocale*: この要求で使用するロケール (オプション)。

*wsCampaignReference*: 親キャンペーンの参照。

戻り値

タイプ WSRetireOfferTemplatesResponse のオブジェクトを戻します。

エラー

オファー・テンプレートが存在しない場合、または参照が無効であるか参照が指定 されていない場合、CampaignServicesException をスローします。

## **getOffersAndListsByPage**

public WSGetOffersAndListsByPageResponse getOffersAndListsByPage (String userCredential, String partitionName, Locale requestedLocale, WSComponentTypeEnum type, int pageSize, int pageOffset) throws CampaignServicesException

オファーまたはオファー・リストをページごとにリストします。

パラメーター

*userCredential*: クライアント・ユーザー資格情報。

*partitionName*: 使用するキャンペーン・パーティションの名前 (オプション)。

*requestedLocale*: この要求で使用するロケール (オプション)。

*type*: 要求されたのがオファーとオファー・リストのどちらであるかを示すタイプ。

*pageSize*: ページに対して返される、一致したコンポーネントの最大数。

*pageOffset*: 列挙を開始する位置を示す、可能なすべてのコンポーネントの開始オフ セット (ゼロ値)。例えば、列挙が 1000 のオファーと一致して、この値が 10 に設 定されている場合、ページは 11 番目のコンポーネントから開始します。指定され たオフセットが範囲外の場合、RangeException がスローされます。

戻り値

タイプ WSGetOffersAndListsByPageResponse のオブジェクトを戻します。

エラー

なし。

## **bulkCreateOffers**

WSOfferInfoStatus[] bulkCreateOffers(String authorizationLoginName, String partitionName, Locale requestedLocale, String securityPolicyName, String templateName, long folderID, WSBulkOfferInfo[] offers) throws CampaignServicesException;

*offers* パラメーターに指定された属性を各オファーに使用して、オファーをバルクで 作成します。すべてのオファーは、指定の *folderID* に指定の *templateName* を使用 して作成されます。

パラメーター

*authorizationLoginName*: クライアント・ユーザー資格情報。

*partitionName*: 使用するキャンペーン・パーティションの名前 (オプション)。

*requestedLocale*: この要求で使用するロケール (オプション)。

*securityPolicyName*: オファーを作成するために使用するキャンペーン・セキュリテ ィー・ポリシーの名前 (オプション)。定義されていない場合、グローバル・ポリシ ーが使用されます。

*templateName*: システム内の既存のオファー・テンプレートの名前。すべてのオファ ーは、このテンプレートを使用して作成されます。

*folderID*: オファーが作成されるオファー・フォルダーの ID。この ID は検証され て、ID が無効な場合には例外がスローされます。

*offers*: オファー名および属性を定義する *WSBulkOfferInfo* オブジェクトの配列。詳 しくは、WSBulkOfferInfo データ型を参照してください。

#### 戻り値

各オファーの *WSOfferInfoStatus* インスタンスの配列。ステータスおよびオファー 情報が含まれます。ステータスは、オファーの作成が成功したかどうかを示しま す。

エラー

CampaignServicesException

## **getOfferListDetails**

public WSGetOfferListDetailsResponse getOfferListDetails(String userCredential, String partitionName, Locale requestedLocale, WSReference listReference) throws CampaignServicesException {

指定されたオファー・リストの詳細をリストします。

パラメーター

*userCredential*: クライアント・ユーザー資格情報。

*partitionName*: 使用するキャンペーン・パーティションの名前 (オプション)。

*requestedLocale*: この要求で使用するロケール (オプション)。

*listReference*: オファー・リストへの参照。

戻り値

タイプ WSGetOfferListDetailsResponse のオブジェクトを戻します。

エラー

リスト参照が無効な場合には、CampaignServicesException をスローします。

## **getOfferListMembers**

public WSGetOfferListMembersResponse getOfferListMembers (String userCredential, String partitionName, Locale requestedLocale, WSReference listReference) throws CampaignServicesException {

指定されたオファー・リストのオファー情報をリストします。

パラメーター

*userCredential*: クライアント・ユーザー資格情報。

*partitionName*: 使用するキャンペーン・パーティションの名前 (オプション)。

*requestedLocale*: この要求で使用するロケール (オプション)。

*listReference*: オファー・リストへの参照。

### 戻り値

タイプ WSDeleteOffersAndListsResponse のオブジェクトを戻します。

エラー

オファー・リスト ID が無効な場合、CampaignServicesException をスローしま す。

## **getOffersByQuery**

public WSGetOffersByQueryResponse getOffersByQuery(String user\_credential, String partition name, Locale locale, String query, Integer maxSize, Boolean includeSubFolder, WSReference[] scopeFolders) throws CampaignServicesException

指定のオファーと一致するオファーをリストします。

パラメーター

*userCredential*: クライアント・ユーザー資格情報。

*partitionName*: 使用するキャンペーン・パーティションの名前 (オプション)。

*requestedLocale*: この要求で使用するロケール (オプション)。

*query*: オファーを検索するための照会。照会のフォーマットは、スマート・オファ ー・リストで使用されるものと同じです。

*maxSize*: リストする最大レコード数。

*includeSubFolder*: 検索にサブフォルダーを含める必要があるかどうかを示すフラ グ。

*scopeFolders*: オファーを検索するフォルダー参照のリスト。

#### 戻り値

タイプ WSGetOffersByQueryResponse のオブジェクトを戻します。

エラー

フォルダー参照が無効な場合、CampaignServicesException をスローします。

## **retireOfferLists**

public void retireOfferLists(String user credential, String partition name, Locale locale, WSReference[] wsReferences) throws CampaignServicesException

指定された 1 つ以上のオファー・リストを回収します。

パラメーター

*userCredential*: クライアント・ユーザー資格情報。

*partitionName*: 使用するキャンペーン・パーティションの名前 (オプション)。

*requestedLocale*: この要求で使用するロケール (オプション)。

*wsReferences*: オファー・リストへの参照。

戻り値

なし。

エラー

リスト参照が無効な場合には、CampaignServicesException をスローします。

### **createFolder**

```
public WSCreateFolderResponse createFolder(String userCredential,
String partitionName, Locale requestedLocale,String name,
String description,String securityPolicyName,
long parentFolderId,WSFolderTypeEnum folderType,
WSApplicationTypeEnum createdBy,long creatorObjectId)
throws CampaignServicesException
```
タイプがキャンペーン/オファー/セッション/セグメントのいずれかの新しいフォ ルダーを作成します。

### パラメーター

*userCredential*: クライアント・ユーザー資格情報。

*partitionName*: 使用するキャンペーン・パーティションの名前 (オプション)。

*requestedLocale*: この要求で使用するロケール (オプション)。

*name*: 作成するフォルダーの名前。

*description*: 新しいフォルダーの説明。

*securityPolicyName*: 使用するセキュリティー・ポリシーの名前。

*parentFolderId*: (オプション) 親フォルダーの ID。指定しない場合、フォルダーはル ートに作成されます。

*folderType*: フォルダーのタイプ (オファー/セッション/キャンペーン/セグメン ト)。

*createdBy*: (オプション) 対象フォルダーを作成したアプリケーションを示すタイプ WSApplicationTypeEnum のオブジェクト。可能な値は、「キャンペーン」、「計 画」、「コラボレーション」、「eMessage」です。指定しなければ、Campaign が 使用されます。

注**:** Plan=IBM Marketing Operations。Collaborate=IBM Distributed Marketing。

*creatorObjectId*: (オプション) Plan (IBM Marketing Operations) が IBM Campaign 内のフォルダーを Marketing Operations 内のフォルダーにリンクするために使用 します。

戻り値

タイプ WSCreateFolderResponse のオブジェクトを戻します。

エラー

フォルダー・タイプが無効または重複している場合、CampaignServicesException をスローします。

## **editFolder**

```
public WSEditFolderResponse editFolder(String userCredential,
String partitionName, Locale requestedLocale, long folderId,
String name, String description, WSFolderTypeEnum folderType,
Long creatorObjectId, boolean clearExisting)
throws CampaignServicesException
```
指定されたフォルダーを更新します。

パラメーター

*userCredential*: クライアント・ユーザー資格情報。

*partitionName*: 使用するキャンペーン・パーティションの名前 (オプション)。

*requestedLocale*: この要求で使用するロケール (オプション)。

*id*: 更新するフォルダーの ID。

*name*: 作成するフォルダーの名前。

*description*: 新しいフォルダーの説明。

*folderType*: フォルダーのタイプ (オファー/セッション/キャンペーン/セグメン ト)。

*creatorObjectId*: (オプション) Plan (IBM Marketing Operations) が IBM Campaign 内のフォルダーを Marketing Operations 内のフォルダーにリンクするために使用 します。

*clearExisting*: 現在、使用されません。

## 戻り値

タイプ WSEditFolderResponse のオブジェクトを戻します。

エラー

フォルダー・タイプが無効または重複している場合、あるいはフォルダー ID が無 効な場合には、CampaignServicesException をスローします。

## **getSubFoldersList**

public WSGetSubFolderListResponse getSubFoldersList(String user credential, String partition name, Locale locale, WSReference parentFolder, WSFolderTypeEnum folderType) throws CampaignServicesException

指定のフォルダー内のすべてのサブフォルダーをリストします。

パラメーター

*userCredential*: クライアント・ユーザー資格情報。

*partitionName*: 使用するキャンペーン・パーティションの名前 (オプション)。

*requestedLocale*: この要求で使用するロケール (オプション)。

*parentFolder*: すべてのサブフォルダーを要求するフォルダーの参照。

*folderType*: フォルダーのタイプ。

戻り値

タイプ WSGetSubFolderListResponse のオブジェクトを戻します。

エラー

フォルダー参照が無効な場合、CampaignServicesException をスローします。

## **moveFolders**

```
public WSMoveFolderResponse moveFolders(String userCredential,
String partitionName, Locale requestedLocale, Long[] folderId,
long parentFolder,long destinationFolder,
WSFolderTypeEnum folderType)
throws CampaignServicesException
```
指定されたフォルダーを他の親フォルダーに移動します。

パラメーター

*userCredential*: クライアント・ユーザー資格情報。

*partitionName*: 使用するキャンペーン・パーティションの名前 (オプション)。

*requestedLocale*: この要求で使用するロケール (オプション)。

*folderId*: 削除するフォルダーの ID。

*parentFolder*: 親フォルダーの ID。

*destinationFolder*: 指定されたフォルダーの移動先フォルダーの ID。

*folderType*: フォルダーのタイプ (オファー/セッション/キャンペーン/セグメン ト)。

戻り値

タイプ WSMoveFolderResponse のオブジェクトを戻します。

エラー

フォルダー・タイプまたは親フォルダー ID が無効な場合、あるいはフォルダー ID が無効な場合、CampaignServicesException をスローします。

## **deleteFolders**

public WSDeleteFolderResponse deleteFolders(String userCredential, String partitionName, Locale requestedLocale, Long[] folderId, long parentFolder,boolean deleteChilds, WSFolderTypeEnum folderType) throws CampaignServicesException

システム内の指定のフォルダーを、そのフォルダー内の項目すべてと一緒に削除し ます。

パラメーター

*userCredential*: クライアント・ユーザー資格情報。

*partitionName*: 使用するキャンペーン・パーティションの名前 (オプション)。

*requestedLocale*: この要求で使用するロケール (オプション)。

*folderId*: 削除するフォルダーの ID。

*parentFolder*: 親フォルダーの ID。

*deleteChilds*: 対象フォルダーのすべての依存関係を削除するかどうかを示すフラグ。 false の場合、従属関係は削除されません。

*folderType*: フォルダーのタイプ (オファー/セッション/キャンペーン/セグメン ト)。

#### 戻り値

タイプ WSDeleteFolderResponse のオブジェクトを戻します。

エラー

フォルダー・タイプまたはフォルダー ID が無効な場合、 CampaignServicesException をスローします。

# 第 **5** 章 **SOAP API** の一般的な例外

IBM Campaign SOAP API が、次の一般的な例外をスローすることがあります。 すべてのローカライズされた例外のメッセージは、 IBM Campaign で使用可能な 場合、要求されたロケールに置かれます。通常の Java ロケール・フォールバッ ク・ポリシーが適用されます。

### **RemoteException**

このアイテムは、SOAP インターフェースにのみ適用されます。

API に対するすべての SOAP 呼び出しは、SOAP エンベロープ処理レイヤー (Axis) での問題や何かの理由による Web サービス WSDL で定義された制約の違 反など、システム・レベルのエラーが検出された場合に、RemoteException をスロ ーすることがあります。

DataException など、チェック済みおよび未チェックの普通の API 例外は、 RemoteException としてではなくエラー状態として返されます。

詳しくは、SOAP インターフェースのセクションを参照してください。

#### **AuthenticationException**

ユーザーを指定の Campaign パーティションに対して認証できませんでした。 IBM Marketing Platform で定義されているユーザーの役割を確認してください。

#### 許可例外

ユーザーは、要求された操作の実行を許可されていません。この例外はどの API メ ソッドでもスローできるので、宣言されません (検査されません)。 IBM Marketing Platform でユーザーの役割に割り当てられている権限を確認してください。

## データ例外

Campaign で、基礎となるデータベース・レイヤーに重大な例外が生じました (チ ェックされていません)。

詳しくは、IBM Campaign フローチャートおよびリスナー・ログを確認してくださ い。

### ロック例外

別のユーザーによって編集されているコンポーネント (フローチャートなど) をクラ イアントが更新しようとするときにスローされる、一時的な例外。通常は、待機し てから操作を再試行することにより、この例外からリカバリーできます。再試行の ロジックに関してはクライアントが担当します。

## **InvalidComponentException**

無効または不明なコンポーネント (キャンペーン、フローチャート、ターゲット・ セル) を参照しようとしました。例外の getComponentReference() メソッドは、問 題のコンポーネントの参照を返します。

### **InvalidAttributeException**

クライアントが無効な属性 (正しくないデータ型を使用しているものや、許可され ていない値の配列を使用しているものなど) を指定または参照している場合、例外 がスローされます。例外の getAttributeName() メソッドは問題のある属性の名前 を返し、getAttributeValue() は値を返し、getComponentReference() はコンポー ネント (またはバルク・インデックス) を示します。

#### **AttributeExistsException**

クライアントがコンポーネントに複製する属性のメタデータを定義しようとすると スローされます。例外の getAttributeName() メソッドは、複製する属性の名前を 返します。 getComponentReference() はコンポーネント (またはバルク・インデッ クス) を示します。

### **AttributeNotFoundException**

クライアントが不明な属性 (キャンペーン、フローチャート、ターゲット・セル、 その他) を参照しようとすると常にスローされます。例外の getAttributeName() メソッドは、一致しない属性の名前を返します。 getComponentReference() はコン ポーネント (またはバルク・インデックス) を示します。

### **CompositeException**

CompositeException は、複数のエラーを呼び出し元に報告して戻すために、いくつ かの API によって使用されます。これには通常、複数の原因がバインドされます。 すべての原因は、発生した順序によるリストとして取得されます。例外の getCauseList() メソッドはこのリストを返します。そのリストをさらに検査して、 各エラーの詳細を知ることができます。

注**:** 通常、API は作業を正常に完了するか、複合の例外をスローする前に作業をロ ールバックします。例えば、 34 ページの『SOAP API メソッド: [ターゲット・セ](#page-37-0) [ル』で](#page-37-0)説明されているバルク・ターゲット・セル・スプレッドシート API を参照し てください。

# **IBM** 技術サポートへのお問い合わせの前に

資料を調べても解決できない問題が発生した場合、貴社の指定サポート窓口が IBM 技術サポートへの問い合わせをログに記録することができます。このガイドライン を使用して、問題を効率的かつ正しく解決してください。

貴社の指定サポート連絡先以外の方は、貴社の IBM 管理者にお問い合わせくださ い。

注**:** 技術サポートは API スクリプトの記述または作成は行いません。API 製品の実 装に関する支援については、IBM 専門サービスにお問い合わせください。

#### 情報収集

IBM 技術サポートに問い合わせる前に、以下の情報を集めておいてください。

- 問題の内容の要旨。
- v 問題の発生時に表示されるエラー・メッセージの詳細。
- v 問題を再現するステップの詳細。
- 関連するログ・ファイル、セッション・ファイル、構成ファイル、およびデー タ・ファイル。
- v 製品およびシステム環境に関する情報 (この情報は「システム情報」の説明から 得られます)。

#### システム情報

IBM 技術サポートにお問い合わせいただいた際に、技術サポートではお客様の環境 に関する情報をお尋ねすることがあります。

問題がログインの妨げになっていない場合、この情報の多くは「バージョン情報」 ページから得られます。このページでは、インストール済みの IBM アプリケーシ ョンに関する情報が提供されています。

「バージョン情報」ページにアクセスするには、「ヘルプ」**>**「バージョン情報」を 選択します。「バージョン情報」ページにアクセスできない場合は、アプリケーシ ョンのインストール・ディレクトリーにある version.txt ファイルを確認してくだ さい。

### **IBM** 技術サポートの連絡先情報

IBM 技術サポートへのお問い合わせ方法については、IBM 製品技術サポート Web サイト [\(http://www.ibm.com/support/entry/portal/open\\_service\\_request\)](http://www.ibm.com/support/entry/portal/open_service_request) を参 照してください。

注**:** サポート要求を入力するには、IBM アカウントを使用してログインする必要が あります。このアカウントを IBM カスタマー番号にリンクする必要があります。

アカウントを IBM カスタマー番号に関連付ける方法については、サポート・ポー タルの「サポート・リソース」**>**「ライセンス付きソフトウェア・サポート」を参照 してください。

# 特記事項

本書は米国 IBM が提供する製品およびサービスについて作成したものです。

本書に記載の製品、サービス、または機能が日本においては提供されていない場合 があります。日本で利用可能な製品、サービス、および機能については、日本 IBM の営業担当員にお尋ねください。本書で IBM 製品、プログラム、またはサービス に言及していても、その IBM 製品、プログラム、またはサービスのみが使用可能 であることを意味するものではありません。これらに代えて、IBM の知的所有権を 侵害することのない、機能的に同等の製品、プログラム、またはサービスを使用す ることができます。ただし、IBM 以外の製品とプログラムの操作またはサービスの 評価および検証は、お客様の責任で行っていただきます。

IBM は、本書に記載されている内容に関して特許権 (特許出願中のものを含む) を 保有している場合があります。本書の提供は、お客様にこれらの特許権について実 施権を許諾することを意味するものではありません。実施権についてのお問い合わ せは、書面にて下記宛先にお送りください。

〒103-8510 東京都中央区日本橋箱崎町19番21号 日本アイ・ビー・エム株式会社 法務・知的財産 知的財産権ライセンス渉外

以下の保証は、国または地域の法律に沿わない場合は、適用されません。IBM およ びその直接または間接の子会社は、本書を特定物として現存するままの状態で提供 し、商品性の保証、特定目的適合性の保証および法律上の瑕疵担保責任を含むすべ ての明示もしくは黙示の保証責任を負わないものとします。国または地域によって は、法律の強行規定により、保証責任の制限が禁じられる場合、強行規定の制限を 受けるものとします。

この情報には、技術的に不適切な記述や誤植を含む場合があります。本書は定期的 に見直され、必要な変更は本書の次版に組み込まれます。 IBM は予告なしに、随 時、この文書に記載されている製品またはプログラムに対して、改良または変更を 行うことがあります。

本書において IBM 以外の Web サイトに言及している場合がありますが、便宜の ため記載しただけであり、決してそれらの Web サイトを推奨するものではありま せん。それらの Web サイトにある資料は、この IBM 製品の資料の一部ではあり ません。それらの Web サイトは、お客様の責任でご使用ください。

IBM は、お客様が提供するいかなる情報も、お客様に対してなんら義務も負うこと のない、自ら適切と信ずる方法で、使用もしくは配布することができるものとしま す。

本プログラムのライセンス保持者で、(i) 独自に作成したプログラムとその他のプロ グラム (本プログラムを含む) との間での情報交換、および (ii) 交換された情報の 相互利用を可能にすることを目的として、本プログラムに関する情報を必要とする 方は、下記に連絡してください。

IBM Corporation B1WA LKG1 550 King Street Littleton, MA 01460-1250 U.S.A.

本プログラムに関する上記の情報は、適切な使用条件の下で使用することができま すが、有償の場合もあります。

本書で説明されているライセンス・プログラムまたはその他のライセンス資料は、 IBM 所定のプログラム契約の契約条項、IBM プログラムのご使用条件、またはそれ と同等の条項に基づいて、IBM より提供されます。

この文書に含まれるいかなるパフォーマンス・データも、管理環境下で決定された ものです。そのため、他の操作環境で得られた結果は、異なる可能性があります。 一部の測定が、開発レベルのシステムで行われた可能性がありますが、その測定値 が、一般に利用可能なシステムのものと同じである保証はありません。さらに、一 部の測定値が、推定値である可能性があります。実際の結果は、異なる可能性があ ります。お客様は、お客様の特定の環境に適したデータを確かめる必要がありま す。

IBM 以外の製品に関する情報は、その製品の供給者、出版物、もしくはその他の公 に利用可能なソースから入手したものです。 IBM は、それらの製品のテストは行 っておりません。したがって、他社製品に関する実行性、互換性、またはその他の 要求については確証できません。IBM 以外の製品の性能に関する質問は、それらの 製品の供給者にお願いします。

IBM の将来の方向または意向に関する記述については、予告なしに変更または撤回 される場合があり、単に目標を示しているものです。

表示されている IBM の価格は IBM が小売り価格として提示しているもので、現行 価格であり、通知なしに変更されるものです。卸価格は、異なる場合があります。

本書には、日常の業務処理で用いられるデータや報告書の例が含まれています。よ り具体性を与えるために、それらの例には、個人、企業、ブランド、あるいは製品 などの名前が含まれている場合があります。これらの名称はすべて架空のものであ り、名称や住所が類似する企業が実在しているとしても、それは偶然にすぎませ ん。

#### 著作権使用許諾:

本書には、様々なオペレーティング・プラットフォームでのプログラミング手法を 例示するサンプル・アプリケーション・プログラムがソース言語で掲載されていま す。お客様は、サンプル・プログラムが書かれているオペレーティング・プラット フォームのアプリケーション・プログラミング・インターフェースに準拠したアプ リケーション・プログラムの開発、使用、販売、配布を目的として、いかなる形式
においても、IBM に対価を支払うことなくこれを複製し、改変し、配布することが できます。このサンプル・プログラムは、あらゆる条件下における完全なテストを 経ていません。従って IBM は、これらのサンプル・プログラムについて信頼性、 利便性もしくは機能性があることをほのめかしたり、保証することはできません。 これらのサンプル・プログラムは特定物として現存するままの状態で提供されるも のであり、いかなる保証も提供されません。 IBM は、お客様の当該サンプル・プ ログラムの使用から生ずるいかなる損害に対しても一切の責任を負いません。

この情報をソフトコピーでご覧になっている場合は、写真やカラーの図表は表示さ れない場合があります。

## 商標

IBM、IBM ロゴおよび ibm.com は、世界の多くの国で登録された International Business Machines Corporation の商標です。他の製品名およびサービス名等は、 それぞれ IBM または各社の商標である場合があります。現時点での IBM の商標リ ストについては、www.ibm.com/legal/copytrade.shtml をご覧ください。

## プライバシー・ポリシーおよび利用条件に関する考慮事項

サービス・ソリューションとしてのソフトウェアも含めた IBM ソフトウェア製品 (「ソフトウェア・オファリング」) では、製品の使用に関する情報の収集、エン ド・ユーザーの使用感の向上、エンド・ユーザーとの対話またはその他の目的のた めに、Cookie はじめさまざまなテクノロジーを使用することがあります。Cookie とは Web サイトからお客様のブラウザーに送信できるデータで、お客様のコンピ ューターを識別するタグとしてそのコンピューターに保存されることがあります。 多くの場合、これらの Cookie により個人情報が収集されることはありません。ご 使用の「ソフトウェア・オファリング」が、これらの Cookie およびそれに類する テクノロジーを通じてお客様による個人情報の収集を可能にする場合、以下の具体 的事項をご確認ください。

このソフトウェア・オファリングは、展開される構成に応じて、セッション管理、 お客様の利便性の向上、または利用の追跡または機能上の目的のために、それぞれ のお客様のユーザー名、およびその他の個人情報を、セッションごとの Cookie お よび持続的な Cookie を使用して収集する場合があります。これらの Cookie は無 効にできますが、その場合、これらを有効にした場合の機能を活用することはでき ません。

Cookie およびこれに類するテクノロジーによる個人情報の収集は、各国の適用法令 等による制限を受けます。この「ソフトウェア・オファリング」が Cookie および さまざまなテクノロジーを使用してエンド・ユーザーから個人情報を収集する機能 を提供する場合、 お客様は、個人情報を収集するにあたって適用される法律、ガイ ドライン等を遵守する必要があります。これには、エンド・ユーザーへの通知や同 意取得の要求も含まれますがそれらには限られません。

お客様は、IBM の使用にあたり、(1) IBM およびお客様のデータ収集と使用に関す る方針へのリンクを含む、お客様の Web サイト利用条件 (例えば、プライバシ ー・ポリシー) への明確なリンクを提供すること、(2) IBM がお客様に代わり閲覧 者のコンピューターに、Cookie およびクリア GIF または Web ビーコンを配置す

ることを通知すること、ならびにこれらのテクノロジーの目的について説明するこ と、および (3) 法律で求められる範囲において、お客様または IBM が Web サイ トへの閲覧者の装置に Cookie およびクリア GIF または Web ビーコンを配置す る前に、閲覧者から合意を取り付けること、とします。

このような目的での Cookie を含む様々なテクノロジーの使用の詳細については、 『IBM オンラインでのプライバシー・ステートメント』(http://www.ibm.com/ privacy/details/jp/ja/) の『クッキー、ウェブ・ビーコン、その他のテクノロジ ー』を参照してください。

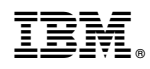

Printed in Japan